**Областное государственное автономное профессиональное образовательное учреждение "Алексеевский агротехнический техникум"**

**Методические указания по выполнению практических работ по дисциплине ОП.01 Электротехника** по специальности **27.02.07 Управление качеством продукции, процессов и услуг (по отраслям)**

**2023г**

# СОДЕРЖАНИЕ

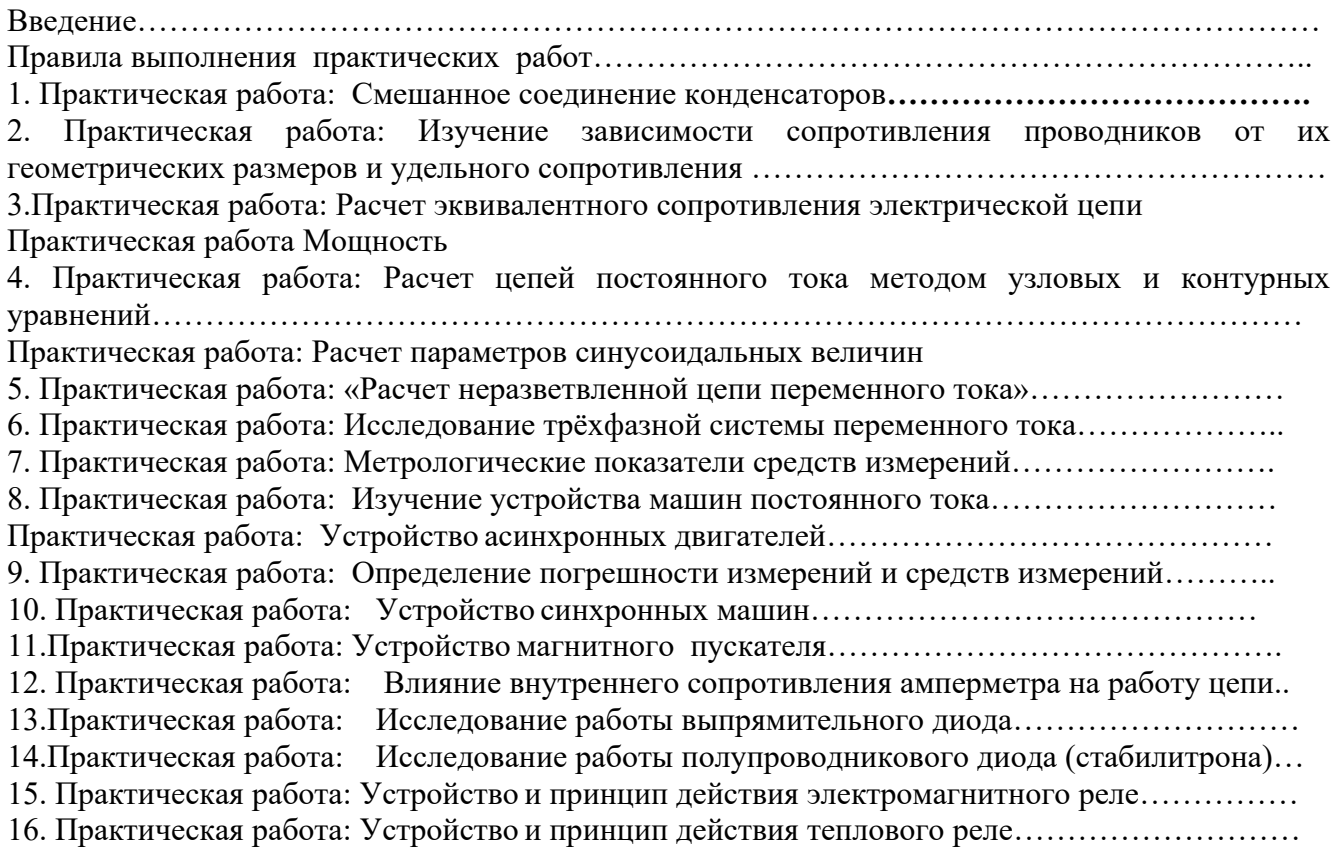

#### Введение

К основным видам учебных занятий наряду с другими отнесены практические и лабораторные работы. Направленные на экспериментальное подтверждение теоретических положений и формирование учебных и профессиональных практических умений, они составляют важную часть теоретической и профессиональной практической подготовки обучающихся.

Выполнение практических работ направлено на:

- обобщение, систематизацию, углубление, закрепление полученных теоретических знаний по конкретным темам дисциплины «Электротехника и электроника».
- формирование умений применять полученные знания на практике, реализацию единства интеллектуальной и практической деятельности;
- развитие интеллектуальных умений: аналитических, проектировочных; конструктивных и др.;
- выработку при решении поставленных задач таких, как самостоятельность, ответственность, точность, творческая инициатива.

В ходе выполнения заданий у учащихся формируются практические умения и навыки обращения с различными приборами, установками, лабораторным оборудованием, аппаратурой, а также исследовательские умения (наблюдать, сравнивать, анализировать, устанавливать зависимости, делать выводы и обобщения, самостоятельно вести исследование, оформлять результаты).

Наряду с формированием умений и навыков в процессе выполнения практических работ обобщаются, систематизируются, углубляются и конкретизируются теоретические знания, вырабатывается способность и готовность использовать теоретические знания на практике, развиваются интеллектуальные умения.

Состав заданий для практической работы спланирован с расчетом, чтобы за отведенное время они могли быть выполнены качественно большинством учащихся.

Необходимыми структурными элементами практической работы, помимо самостоятельной деятельности обучаемых, являются инструктаж, проводимый преподавателем, а также анализ и оценка выполненных работ и степени овладения учащимися запланированными умениями.

Выполнению практических работ предшествует проверка знаний, их теоретическая готовность к выполнению задания, проведение с учащимися инструктажа по соблюдению требований техники безопасности.

Правила выполнения практических работ

Практические работы проводятся после изучения обучающимися соответствующих тем теоретического курса и закрепления пройденного материала.

Все работы выполняются в следующей последовательности: сначала обучающиеся знакомятся с общими сведениями, затем приступают к практической части работы, после этого составляют отчет и отвечают на контрольные вопросы (практическая работа).

Отчет составляется в рабочей тетради. Отчет должен содержать номер и название работы, дату выполнения. Кроме того в отчете приводятся данные, которые обучающиеся получили на практической работе. Данные заносятся в таблицу.

Текст, формулы в отчете выполняются одной пастой; рисунки, таблицы - карандашом с помощью чертежных принадлежностей.

В заключение отчета обучающиеся, на основании полученных результатов, делают краткие выводы.

Полностью оформленный отчет предъявляется преподавателю. Для получения зачета необходимо предъявить правильно оформленный отчет с записями и ответами на контрольные вопросы.

Основными критериями оценки практических работ являются:

1. Выполнение работы в полном объеме и в отведенное время.

2. Аккуратность и соблюдение режима.

3. Умение пользоваться всем оборудованием, используемым при проведении работы.

4. Самостоятельность и активность при выполнении работы.

5. Техническая грамотность в оформлении работы.

6. Правильные ответы на контрольные вопросы.

#### Практическая работа

Тема: «Смешанное соединение конденсаторов».

Цель работы: Научиться определять общую емкость конденсаторов при смешанном соединении.

### Теория

*Конденсатор* – устройство, способное накапливать электрические заряды. Состоит из двух проводников, разделенных диэлектриком.

Конденсатор обладает электрической емкостью. Единица измерения емкости – Ф (Фарад).

Конденсаторы соединяют параллельно, последовательно и смешанно.

*Параллельное соединение.*

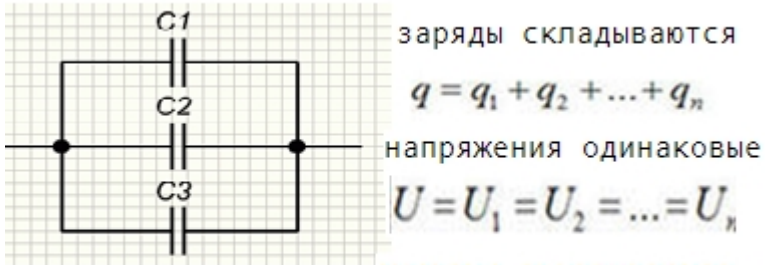

емкости складываются.

$$
C = C_1 + C_2 + \dots
$$

*Последовательное соединение.*

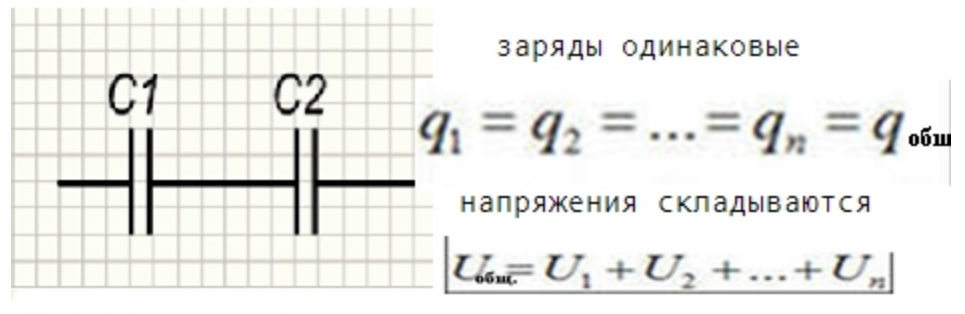

Общая емкость равна

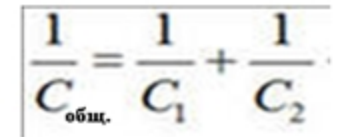

*Смешанное соединение конденсаторов.*

Есть участки параллельного и последовательного соединения. При смешанном соединении конденсаторов для участков с параллельным соединением применяются свойства параллельного соединения конденсаторов, а для участков с последовательным соединением все свойства последовательного соединения конденсаторов.

*Всякое смешанное соединение конденсаторов путем упрощений может быть сведено либо к параллельному соединению, либо к последовательному.*

Эквивалентная емкость верхней ветви  $\sim$  $C<sub>1</sub>$ 

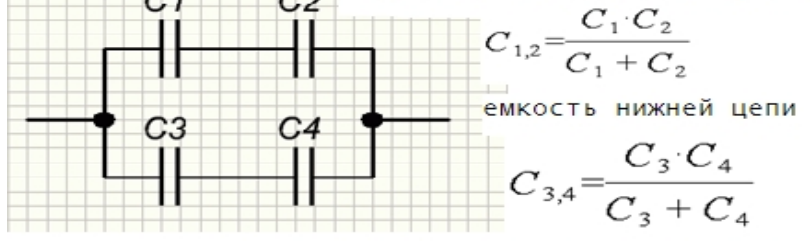

емкость всей батареи конденсаторов

$$
C_{\text{diff}}C_{1,2} + C_{3,4}
$$

Задание

Составить электрическую схему, состоящую из 12 конденсаторов, соединенных смешанно и определить в общем виде (без значений) общую (эквивалентную) емкость. Схемы замещения рисовать.

Вывод.

### Практическая работа

Тема: Изучение зависимости сопротивления проводников от их геометрических размеров и удельного сопротивления.

Цель: Определить удельное сопротивление проводника и сравнить его с табличным значением.

Приборы и оборудование: источник питания, провода, вольтметр, амперметр, проводник.

#### Теория.

Немецкий физик Георг Ом в 1826 году обнаружил, что отношение напряжения между концами металлического проводника, являющегося участком электрической цепи, к силе тока в цепи есть величина постоянная и называют ее сопротивлением R:  $R=U/I$ , (1)

Электрическое сопротивление измеряется в Омах:  $1B / 1 A = 1$  Ом.

Опыт показывает, что электрическое сопротивление прямо пропорционально длине проводника и обратно пропорционально его сечению:  $R = p \cdot L / S$  (2)

Постоянный для данного вещества параметр ρ называют удельным сопротивлением вещества (величина табличная). Единица измерения: Ом·мм<sup>2</sup> / м

Порядок выполнения.

1.Зарисуйте схему, показанную на рисунке. 2.Сечение проводника постоянно и равно  $S =$ 0,1 мм<sup>2</sup> , измеряем в цепи ток и напряжение при различных значениях длины проводника L и

заносим в таблицу № 1.

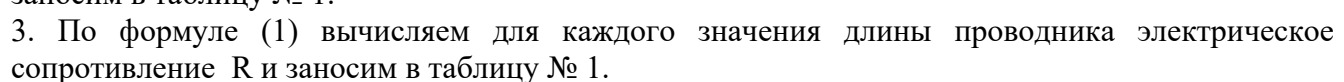

4.По формуле (2) вычисляем значение удельного сопротивления проводника ρ и заносим в таблицу №1

5. Вычисляем среднее значение удельного сопротивления ρ и сравниваем его с табличным значением (таблица 2)

6. Определить по таблице 2 материал вашего проводника.

таблица 1

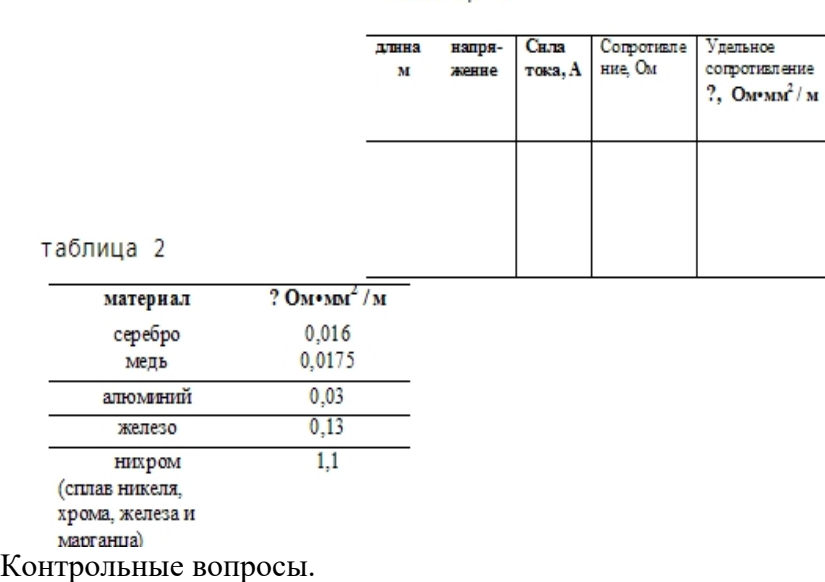

1.Что называют удельным сопротивлением проводника?

2. Как зависит электрическое сопротивление проводника от его сечения и длины?

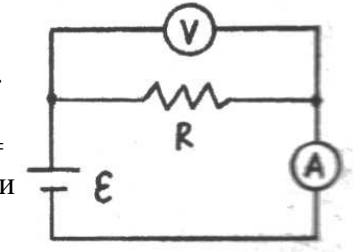

3. По какой формуле можно рассчитать удельное сопротивление проводника?

4.Единица измерения удельного сопротивления проводника.

Вывод.

#### Практическая работа

Тема: Расчет эквивалентного сопротивления электрической цепи

Цель работы: научиться рассчитывать сопротивление электрической цепи при различных способах соединения электроприёмников.

### Краткие теоретические сведения

Электрическое сопротивление характеризует способность элемента поглощать электрическую энергию и преобразовывать ее в другие виды энергии. К распространённым элементам электрических цепей относятся резисторы. Резистор является необратимым преобразователем электромагнитной энергии в тепловую. Все проводящие электрический ток элементы обладают электрическим сопротивлением. Для проволочных резисторов сопротивление определяется по формуле

$$
R = pl / S, r \text{ are}
$$

р - удельное сопротивление, Ом· м;

l - длина, м;

S - площадь

поперечного сечения, м <sup>2</sup>

Наиболее распространенные схемы включения резисторов – последовательное и параллельное их соединение.

При последовательном соединении по всем электроприёмникам протекает одинаковый ток.

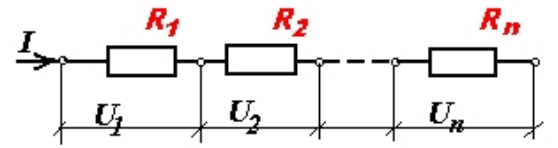

# **1.**  $I_{\text{offm}} = I_1 = I_2 = \ldots = I_n$

Сила тока, протекающего по всем элементам цепи, одинакова (в соответствии с определением).

**2.** 
$$
U_{\text{offm}} = U_1 + U_2 + \ldots + U_n
$$

Падение напряжения в цепи равно сумме падений напряжений на всех элементах этой цепи (в соответствии со II законом Кирхгофа).

$$
\mathbf{3.}\ R_{o6m} = R_1 + R_2 + \ldots + R_n
$$

Общее сопротивление цепи равно сумме сопротивлений всех электроприёмников.

При последовательном соединении общее сопротивление цепи всегда больше сопротивления любого из электроприёмников, включенных в цепь.

При параллельном соединении на все электроприёмники подаётся одинаковое напряжение.

$$
\mathbf{1.}\ U_{\text{offu}} = U_1 = U_2 = \dots = U_n
$$

Падение напряжения в любой ветви равно падению напряжения во всей цепи (в соответствии со II законом Кирхгофа).

$$
\mathbf{2.}\ I_{\text{off}} = I_1 + I_2 + \ldots + I_n
$$

Сила тока в общей ветви равна сумме токов во всех параллельных ветвях (в соответствии с I законом Кирхгофа).

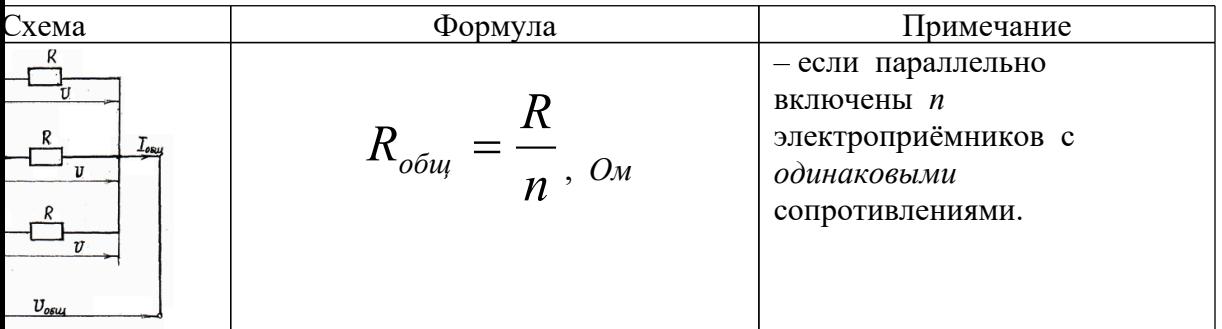

$$
R_{\text{out}}
$$
\n\n
$$
R_{\text{out}}
$$
\n\n
$$
R_{\text{out}}
$$
\n\n
$$
R_{\text{out}}
$$
\n\n
$$
R_{\text{out}}
$$
\n\n
$$
R_{\text{out}}
$$
\n\n
$$
R_{\text{out}}
$$
\n\n
$$
R_{\text{out}}
$$
\n\n
$$
R_{\text{out}}
$$
\n\n
$$
R_{\text{out}}
$$
\n\n
$$
R_{\text{out}}
$$
\n\n
$$
R_{\text{out}}
$$
\n\n
$$
R_{\text{out}}
$$
\n\n
$$
R_{\text{out}}
$$
\n\n
$$
R_{\text{out}}
$$
\n\n
$$
R_{\text{out}}
$$
\n\n
$$
R_{\text{out}}
$$
\n\n
$$
R_{\text{out}}
$$
\n\n
$$
R_{\text{out}}
$$
\n\n
$$
R_{\text{out}}
$$
\n\n
$$
R_{\text{out}}
$$
\n\n
$$
R_{\text{out}}
$$
\n\n
$$
R_{\text{out}}
$$
\n\n
$$
R_{\text{out}}
$$
\n\n
$$
R_{\text{out}}
$$
\n\n
$$
R_{\text{out}}
$$
\n\n
$$
R_{\text{out}}
$$
\n\n
$$
R_{\text{out}}
$$
\n\n
$$
R_{\text{out}}
$$
\n\n
$$
R_{\text{out}}
$$
\n\n
$$
R_{\text{out}}
$$
\n\n
$$
R_{\text{out}}
$$
\n\n
$$
R_{\text{out}}
$$
\n\n
$$
R_{\text{out}}
$$
\n\n
$$
R_{\text{out}}
$$
\n\n
$$
R_{\text{out}}
$$
\n\n
$$
R_{\text{out}}
$$
\n\n
$$
R_{\text{out}}
$$
\n\n
$$
R_{\text{out}}
$$
\n\n
$$
R_{\text{out}}
$$
\n\n
$$
R_{\text{out}}
$$
\n\n
$$
R_{\text{out}}
$$
\n\n
$$
R_{\text{out}}
$$
\n\n
$$
R_{\text{out}}
$$
\n\n
$$
R_{\text{out}}
$$
\n\n

При параллельном соединении общее сопротивление цепи всегда меньше сопротивления любого из электроприёмников, включенных в цепь.

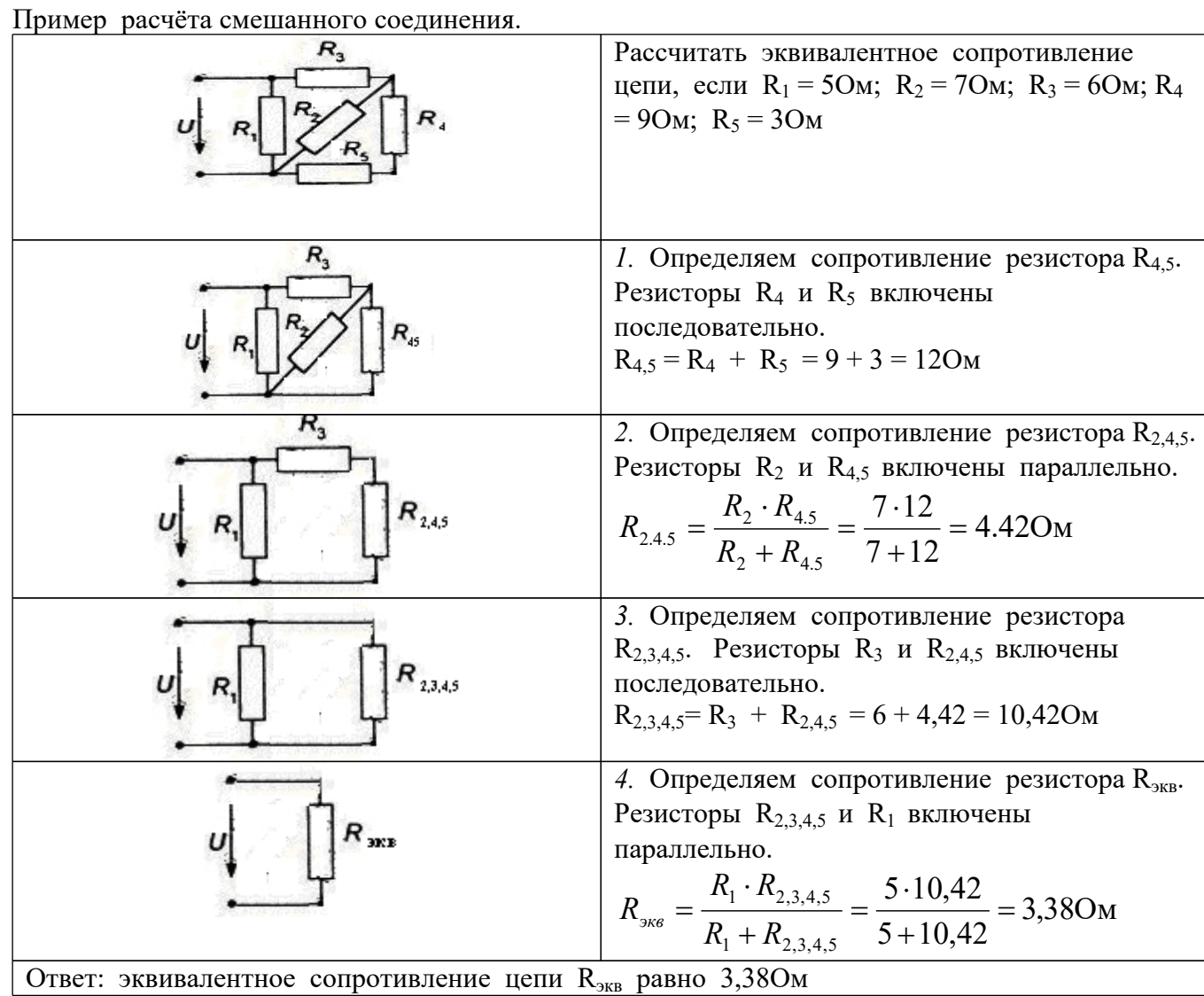

Ход работы

Задача 1. Как изменится сопротивление проволочного резистора:

а) при увеличении его длины в 2 раза; б) при уменьшении площади поперечного сечения провода в 3 раза; в) при одновременном увеличении длины в 4 раза, а диаметра провода в 2 раза?

Задача 2.

Рассчитать эквивалентное сопротивление цепи, если  $R_1 = 2OM$ ;  $R_2 = 6OM$ ;  $R_3 = 3OM$ ;  $R_4$  $= 8$ O<sub>M</sub>; R<sub>5</sub> = 5O<sub>M</sub>

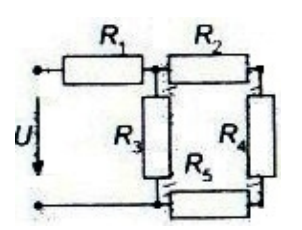

Задача 3.

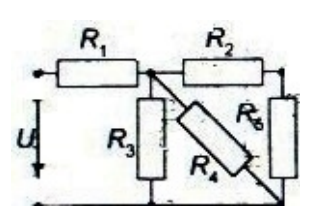

Задача 4.

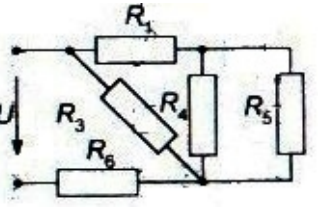

Рассчитать эквивалентное сопротивление цепи, если  $R_1 = 15$ Ом;  $R_2 = 17$ Ом;  $R_3 =$ 16Ом;  $R_4 = 12$ Ом;  $R_5 = 100$ м

Рассчитать эквивалентное сопротивление цепи, если  $R_1 = 100M$ ;  $R_2 = 120M$ ;  $R_3 = 90M$ ;  $R_4 = 14$ Om;  $R_5 = 7$ Om

Задача 5. Сечение проволоки из нихрома 1,5 мм<sup>2</sup>. Удельное сопротивление нихрома 1,10м· мм<sup>2</sup> м. Из неё изготовили десять спиралей для электронагревательного устройства. Сопротивление каждой из них равно 150 Ом. Определить длину проволоки, использованной для этих спиралей.

### Контрольные вопросы

- *1.* Какие преобразования энергии происходят в резисторах?
- *2.* От чего зависит сопротивление проволочных резисторов?
- *3.* Дайте определение последовательного сопротивления пассивных элементов цепи.
- *4.* Какая величина является общей для резисторов, включенных параллельно? Последовательно?
- *5.* Как изменится сопротивление цепи, если все резисторы включить последовательно? Параллельно?

#### Практическая работа

Тема: Расчет цепей постоянного тока методом узловых и контурных уравнений.

Цель работы: научиться составлять уравнения законами Кирхгофа и рассчитывать силу тока в цепи.

#### Краткие теоретические сведения

Основным объектом электротехники является электрическая цепь, которая представляет собой совокупность устройств, предназначенных для создания, передачи и потребления электрического тока. Отдельные устройства, входящие в электрическую цепь, называют также элементами электрической цепи. Свойства элемента определяются его параметрами: сопротивлением, индуктивностью и емкостью.

Электрические схемы замещения содержат ветви, узлы и контуры, для которых имеются исходные расчетные уравнения электрического состояния.

Первый закон Кирхгофа

Алгебраическая сумма токов, входящих в узел электрической цепи, равна алгебраической сумме токов, вытекающих из этого узла.

 $\sum I_{ex} = \sum I$ 

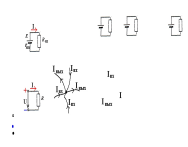

### Второй закон Кирхгофа

Во всяком замкнутом контуре электрической цепи алгебраическая сумма ЭДС равна алгебраической сумме падения напряжения на электроприёмниках этого контура.

### $\Sigma E = \Sigma I \cdot R$

*Расчет сложной цепи методом законов Кирхгофа производят в следующем порядке:*

1.КОЛИЧЕСТВО ВЕТВЕЙ РАВНО КОЛИЧЕСТВУ НЕИЗВЕСТНЫХ ТОКОВ, НАПРАВЛЕНИЕ КОТОРЫХ ЗАДАЕТСЯ ПРОИЗВОЛЬНО. ЕСЛИ ПРИ РАСЧЕТЕ ТОК ПОЛУЧИЛСЯ СО ЗНАКОМ (-), ЗНАЧИТ НАПРАВЛЕНИЕ ВЫБРАНО НЕВЕРНО.

2.Направление обхода контура произвольное. Если оно совпадает с направлением ЭДС и тока, то Е и I берут со знаком (+), если не совпадает, то Е и I берут со знаком (-).

3.Количество токов равно количеству уравнений. Узловых уравнений (по 1 закону Кирхгофа) на 1 меньше, чем узлов. Остальные уравнения контурные (по 2 закону Кирхгофа).

Пример.

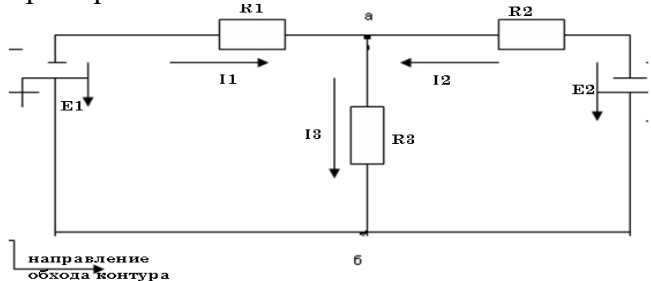

Для электрической цепи :

1.Определить токи в ветвях непосредственно применяя законы Кирхгофа. Сделать проверку по 1-му закону Кирхгофа.

 $R_1 = 2$  OM;  $R_2 = 4$  Om;  $R_3 = 5$  Om;  $E_1 = 6$  B;  $E_2 = 2$  B.

*Решение.*

Произвольно выбираем положительное направление токов. Направление Э.Д.С. в источниках направлено от «минуса» к «плюсу».

Составляем одно уравнение по 1-му закону Кирхгофа для узла а:

 $I_1 + I_2 = I_3$ 

Обход контуров будем производить против часовой стрелки (можно по часовой стрелке) Составляем уравнения по 2-му закону Кирхгофа для первого контура:

 $E_1=-I_3 \cdot R_3 -I_1 \cdot R_1$ 

Для второго контура

 $-E_2 = I_2 \cdot R_2 + I_3 \cdot R_3$ 

Подставляя значения и решая систему уравнений находим токи:

 $I_1=1,156 \text{ A.}$   $I_2=-0,422 \text{ A.}$   $I_3=0,74 \text{ A.}$ 

Знак «минус» показывает, что действительное направление тока  $I_2$  обратно принятому нами направлению.

*Вывод:*

*I1, I<sup>3</sup> положительные, их направление выбрано верно;*

*I<sup>2</sup> – отрицательный, направление выбрано неверно.*

*Направление Е<sup>1</sup> и I<sup>1</sup> не совпадает. Е<sup>1</sup> работает в режиме двигателя*

*Направление Е<sup>2</sup> и I<sup>2</sup> совпадает. Е<sup>2</sup> работает в режиме генератора* Ход работы.

Залача 1

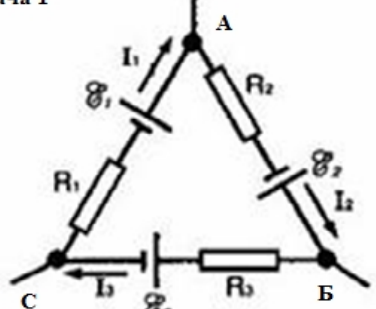

Составить уравнения для узлов А, Б и С с помощью первого закона Кирхгофа.

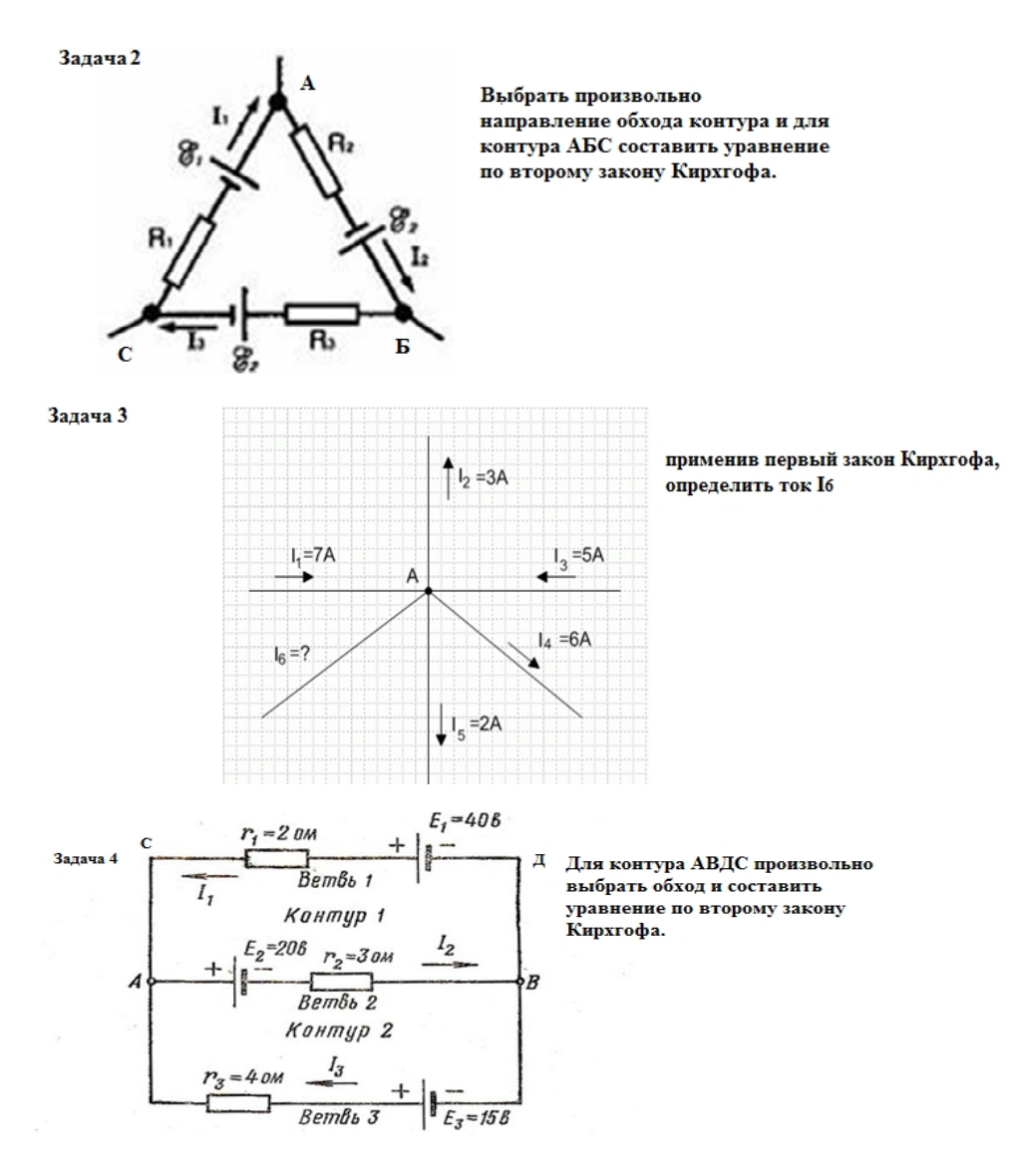

Контрольные вопросы.

- 1. Дайте определение ветви, контуру, узлу.
- 2. Дайте определение закону Ома, первому и второму законам Кирхгофа.
- 3. Сколько узловых уравнений надо составить для задачи №4, и сколько контурных, чтобы определить токи в ветвях?
- 4. Сколько узлов, ветвей и контуров имеет цепь в задаче №4?

Отчет должен содержать:

- 1. Тему
- 2. Цель
- 3. Ответы на контрольные вопросы
- 4. Решение задач (схемы перечерчиваются)
- 5. вывод

## Практическая работа

Тема: Расчет параметров синусоидальных величин

Цель работы - освоить методику расчета параметров синусоидальных величин Приобретаемые умения и навыки: - ознакомление с методами расчѐта параметров синусоидальных величин Техника безопасности: Запрещается оставлять рабочее место без разрешения преподавателя, во время занятия ходить без дела по аудитории и отвлекать внимание студентов. Рекомендуется соблюдать правила для осанки: сидеть прямо, свободно, выполнять упражнения для осанки, для глаз после длительной работы.

#### Задание

**№1** Построить векторную диаграмму токов. Определить действующие значения токов и фазовый сдвиг между ними.

№2 Построить векторную диаграмму напряжений. она сострения векторито днаграмму напряжении.<br>Определить частоту тока, период и начальные фазы.<br>Данные для своего варианта взять из таблицы 1 Таблица 1

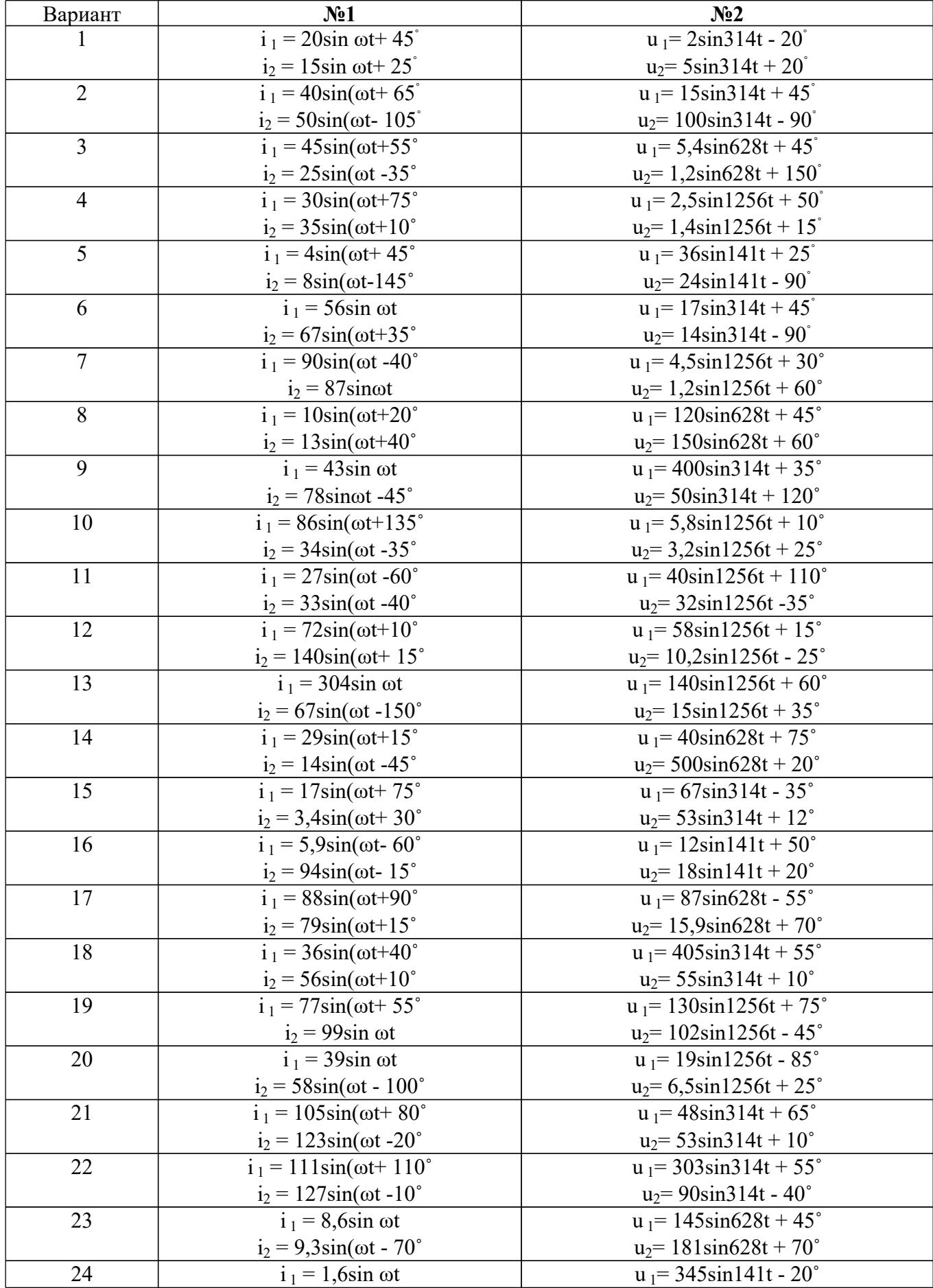

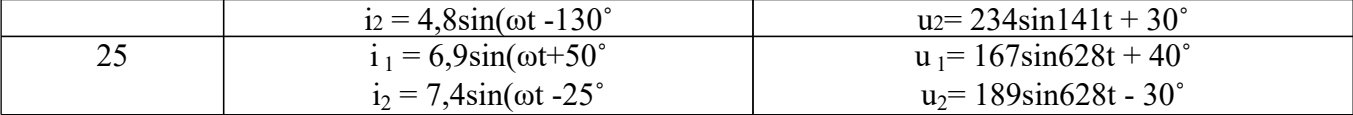

Практическая работа

Тема: Расчет неразветвленной цепи переменного тока.

Цель: Научиться рассчитывать электрические цепи синусоидального тока

### Контрольные вопросы

1. Какими параметрами характеризуются синусоидальный ток или напряжение?

2. Каково соотношение между амплитудным и действующим значениями величин, изменяющихся во времени по синусоидальному закону?

3. Как величина индуктивного и емкостного реактивных сопротивлений зависит от частоты питающего напряжения?

4. Как определяют активное, реактивное и полное сопротивления цепи, содержащей последовательно включенные катушку, резистор и конденсатор.

5. Привести формулы для расчета активной, реактивной и полной мощностей цепи, содержащей последовательно включенные катушку, резистор и конденсатор.

6. Напписать закон Ома для цепей с последовательным соединением катушки и резистора, резистора и конденсатора.

Задача 1. Для схемы определить Х<sub>С</sub>.

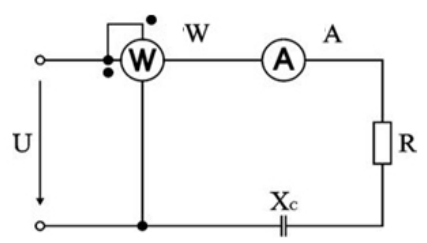

Варианты заланий

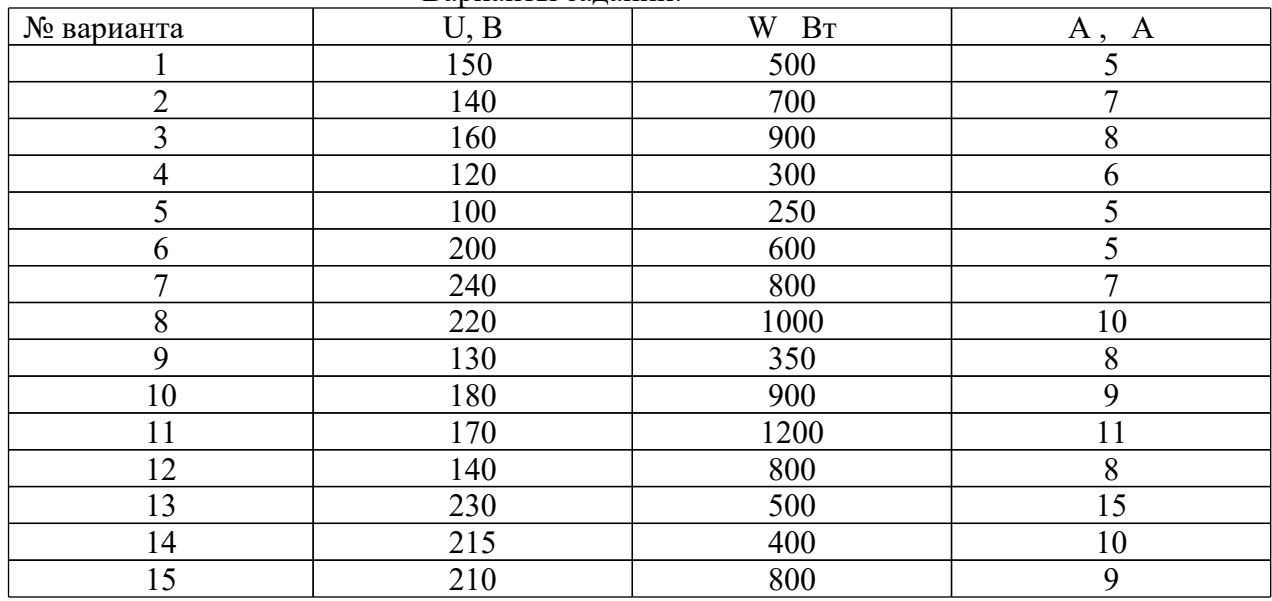

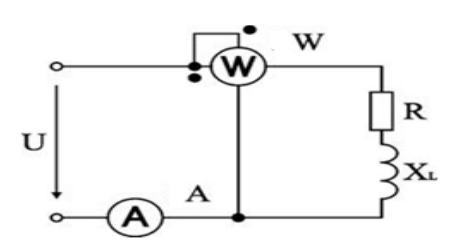

Варианты заданий.

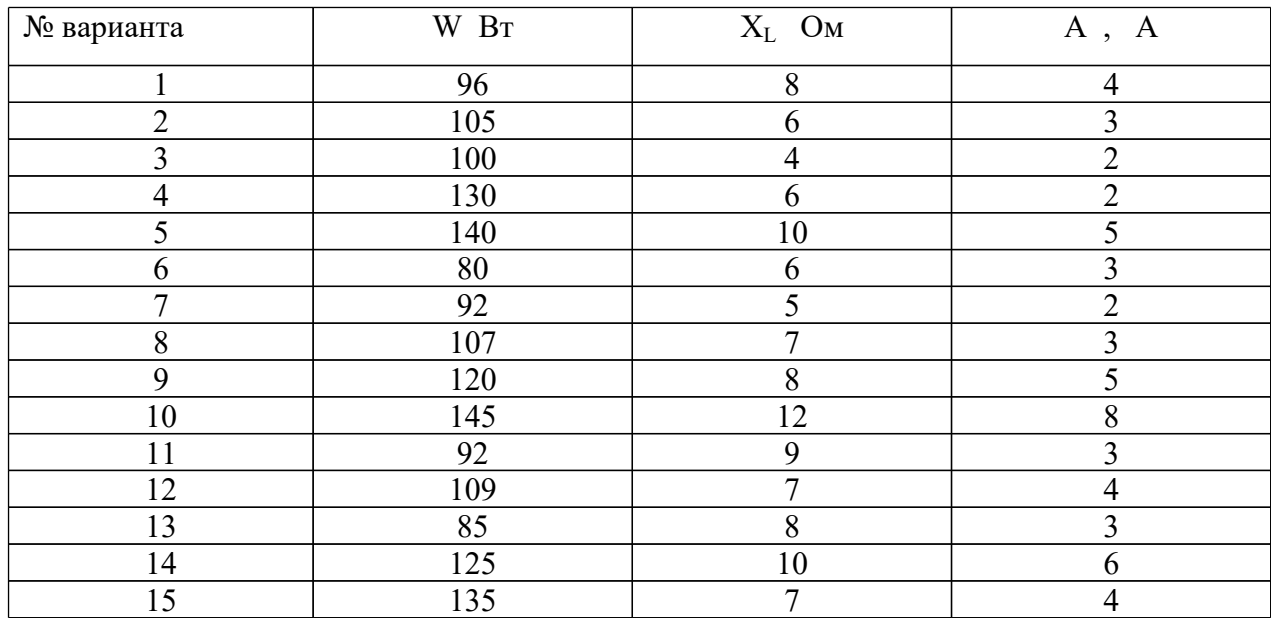

Отчет должен содержать:

- 1. Наименование, тему и цель работы;
- 2. Ответы на контрольные вопросы
- 3. Решение задач с полностью переписанным заданием, схемами (чертить от руки нельзя), решением с пояснением действий, формулами с подставлением известных величин и единицами измерения в конце формул.
- 4. Вывод

### Практическая работа

Тема: "Исследование трёхфазной системы переменного тока"

Цель работы: формирование знаний о трёхфазной системе переменного тока, о существовании двух основных способах соединения отдельных обмоток двигателей, генераторов и трансформаторов: «звездой» и «треугольником».

### Контрольные вопросы:

- 1. Дайте определение трёхфазной системы переменного тока.
- 2. Какое соединение называется соединением «звездой»?
- 3. Какое соединение называется соединением «треугольником»?
- 6. Какова связь между линейными и фазными напряжениями при соединении «звездой»?
- 7. Какова связь между линейными и фазными напряжениями при соединении

«треугольником»?

Задание 1.

Ответьте на вопросы:

1.1. Сколько соединительных проводов подходит к трёхфазному генератору, обмотки которого соединены «звездой»?

1.2. Обмотки трёхфазного генератора соединены «звездой». С чем соединён конец первой обмотки?

1.3. Обмотки трёхфазного генератора соединены «треугольником». С чем соединено начало второй обмотки?

1.4. Обмотки трёхфазного генератора соединены «треугольником». С чем соединено начало третьей обмотки?

*Задание 2.*

2.1. Решить задачу:

Линейный ток равен 2,5 А. Рассчитать фазный ток, если симметричная нагрузка соединена треугольником.

2.2. Решить задачу:

Линейное напряжение равно 380 В.Рассчитать фазное напряжение, если симметричная нагрузка соединена звездой.

2.3. Решить задачу:

К жилому дому подведено напряжение трехфазного тока 220 В по четырехпроводной системе. Какие нужно подвести провода, чтобы обеспечить напряжение 127 В?

2.4. Решить задачу:

Лампы накаливания с номинальным напряжением 127 В включают в трехфазную сеть с линейным напряжением 220 В. Определить схему соединения ламп.

2.5. Решить задачу:

В сеть с линейным напряжением 220 В включают трехфазный двигатель, каждая обмотка которого рассчитана на 127 В. Как следует соединить обмотки двигателя?

2.6. Решить задачу:

Трехфазный двигатель, каждая из обмоток которого рассчитана на напряжение 127 В,

включают в сеть с линейным напряжением 380 В. Как нужно соединить обмотки двигателя? 2.7. Решить задачу:

Определить линейный ток, если фазный ток равен 10 А. Потребители соединены звездой, нагрузка симметричная.

*Отчет должен содержать:*

Название работы

Цель

Ответы на контрольные вопросы

Решение задач

вывод

## Практическая работа

Тема: Метрологические показатели средств измерений

Цель: Изучить метрологические показатели ,маркировку измерительных приборов и их шкалу.

### Теория

## *Шкала прибора*

Классифицируются по многим признакам.

1.Равномерные (линейные) – деления постоянной длины и постоянная цена деления и неравномерные .

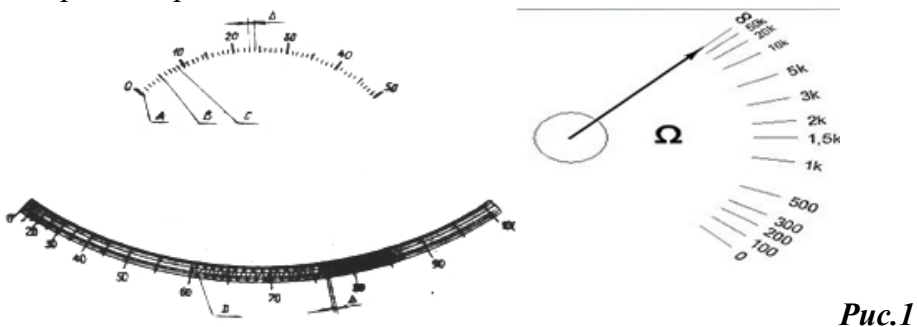

2. По направлению градуировки:

- прямые и обратные

3.По положению нуля на шкале и направлению движения стрелки:

-односторонние; -двухсторонние;

-безнулевые

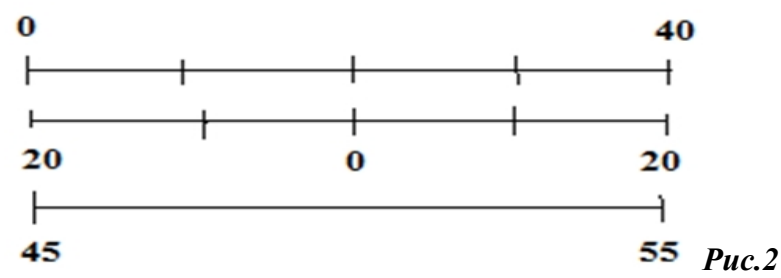

4. Шкалы измерительных приборов, а-прямолинейная; б-дуговая; в-круговая.

Любая шкала имеет рабочий участок, в пределах которого погрешность прибора не выходит за указанный класс точности (рис.3 2-10)

Шаг шкалы – интервал между оцифрованными делениями (Рис.3 (2)).

Коэффициент шкалы – отношение предельных измерений двух пределов измерений.

Для однопредельных ИП  $K_{\text{m}}=1$ . Для многопредельных имеет свое значение на каждом пределе.

Метрологические характеристики средств измерений — это характеристики свойств, оказывающие влияние на результаты и погрешности измерений.

Метрологические характеристики, установленные нормативными документами, называют нормируемыми.

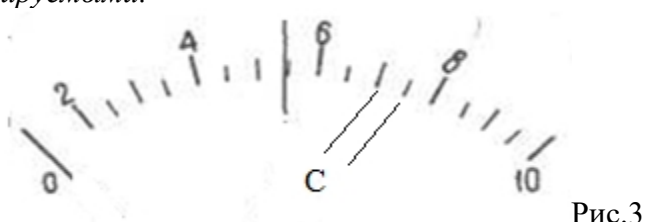

1. Диапазон измерений -область значений измеряемой величины, для которой нормированы допустимые погрешности ИП. (на рис. 2-10).

2. Диапазон показаний - размеченная область шкалы, ограниченная ее начальным (0) и конечным  $(10)$  значениями (на рис. 0-10).

3. Предел измерений - наибольшее или наименьшее значение диапазона измерений (на рис. 10).

4. Диапазон частот - полоса частот, в пределах которой погрешность прибора не превышает допустимого предела.

5. Цена деления шкалы  $C$  – разность значений измеряемой величины, соответствующих двум соседним отметкам шкалы (Значение измеряемой величины, соответствующее одному делению шкалы).

 $C = (8 - 6)/4 = 0.5$  (Puc.3)

6. Чувствительность S - величина, обратная цене деления шкалы (число делений, приходящихся на единицу измеряемой величины)  $S = 1/C$ 

7. Погрешность - это отклонение результата измерения от истинного значения измеряемой величины.

8. Вариация показаний — наибольшая экспериментально определяемая разность между повторными показаниями средства измерения, соответствующими одному и тому же действительному значению измеряемой величины при неизменных внешних условиях. Обычно вариация показаний у средств измерения составляет  $10...$  50 % от цены деления.

### Классификация ИП

Каждый электроизмерительный прибор имеет установленные ГОСТом обозначения, которые наносят на корпус, шкалу и у клемм.

### Основные обозначения, используемые при маркировке электроизмерительных приборов

Таблица 1

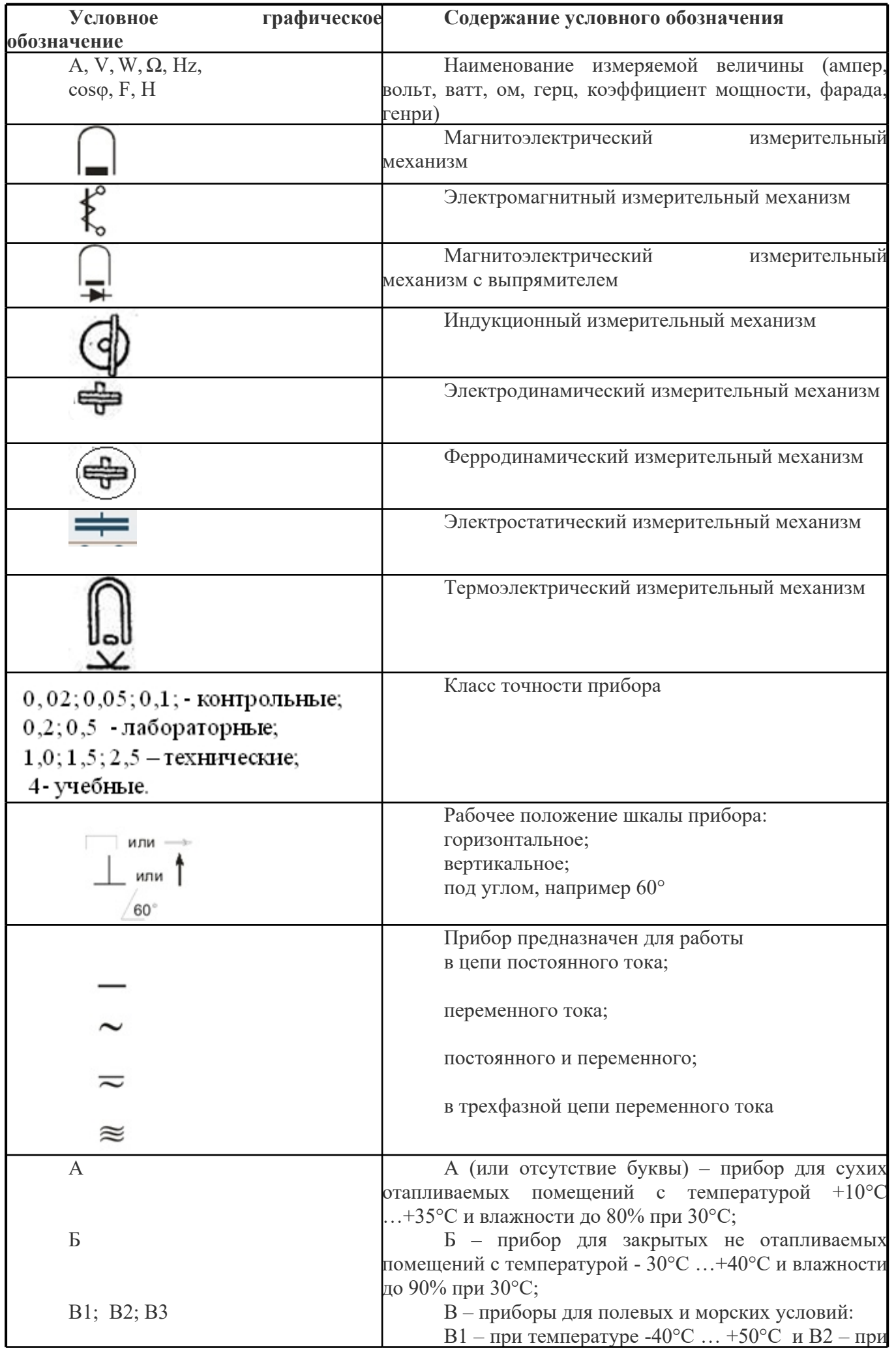

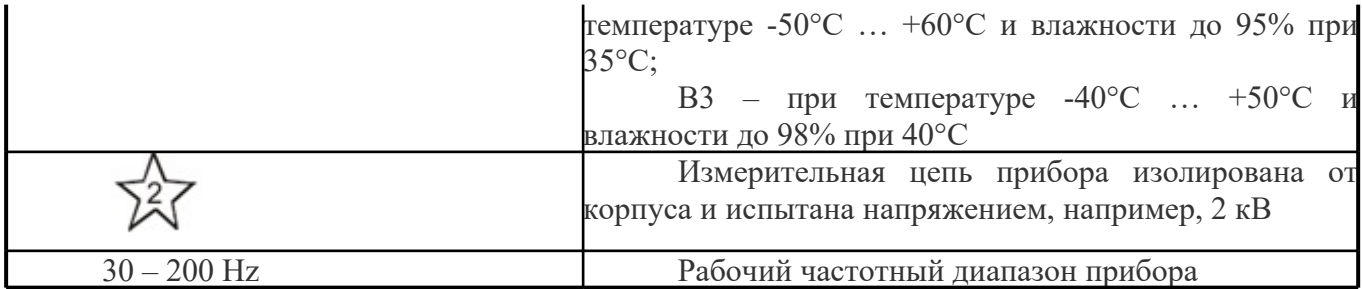

### **Таблица 2**

Условные обозначения электроизмерительных приборов По полу измеряемой величины

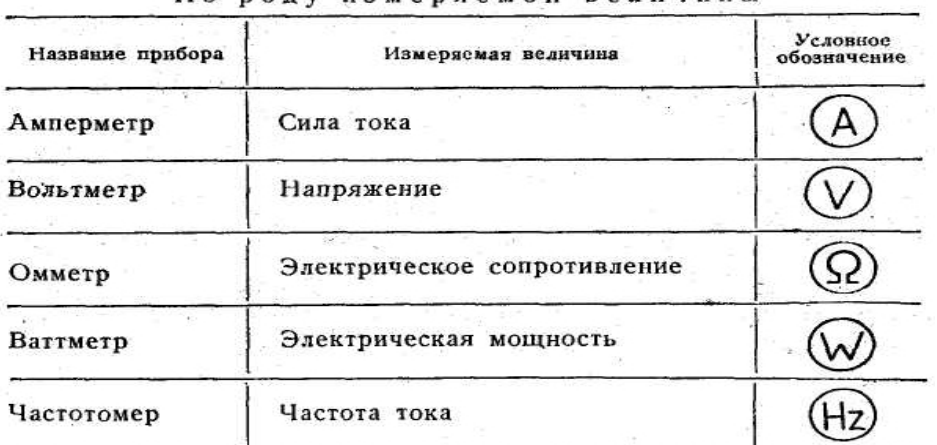

### *Задание*

*1. Перечертите таблицы 1 и 2 в тетрадь.*

*2.Ответьте на контрольные вопросы.*

### Контрольные вопросы

- 1. Что называется метрологической характеристикой СИ?
- 2. Что называется диапазоном измерений и диапазоном показаний?
- 3. Что называется ценой деления шкалы и чувствительностью прибора?
- 4. Что называется погрешностью измерения?
- 5. Что такое вариация показаний?
- 6. Какие виды шкал Вы знаете?
- 7. Дайте определение , что называется рабочим участком шкалы?
- 8. Что такое шаг шкалы?
- 9. Что такое коэффициент шкалы?

*3.Какую информацию можно получить о приборе по его шкале? Рис.4*

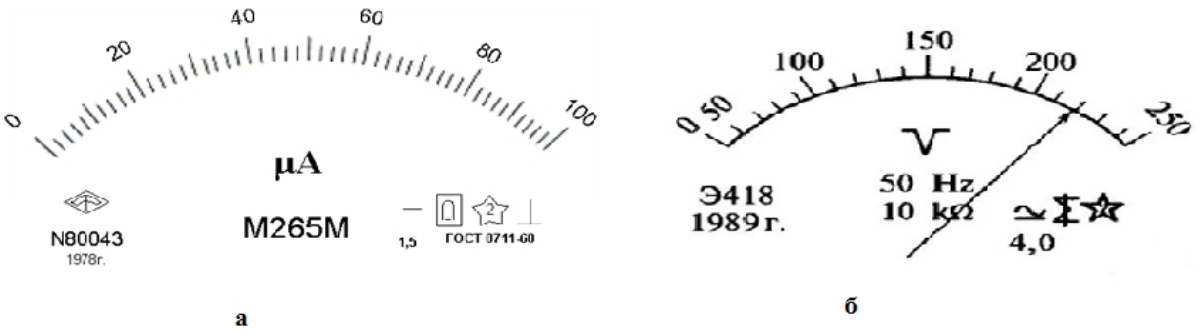

Рис.4

*4. Заполните таблицу 1 для рис.5*

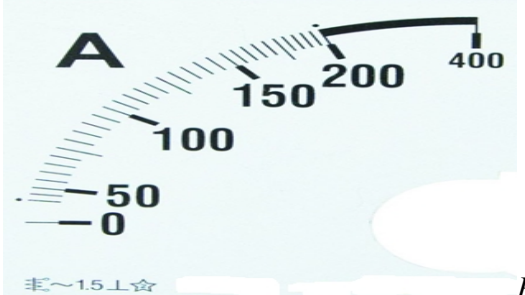

*Рис.5*

### Таблица 3

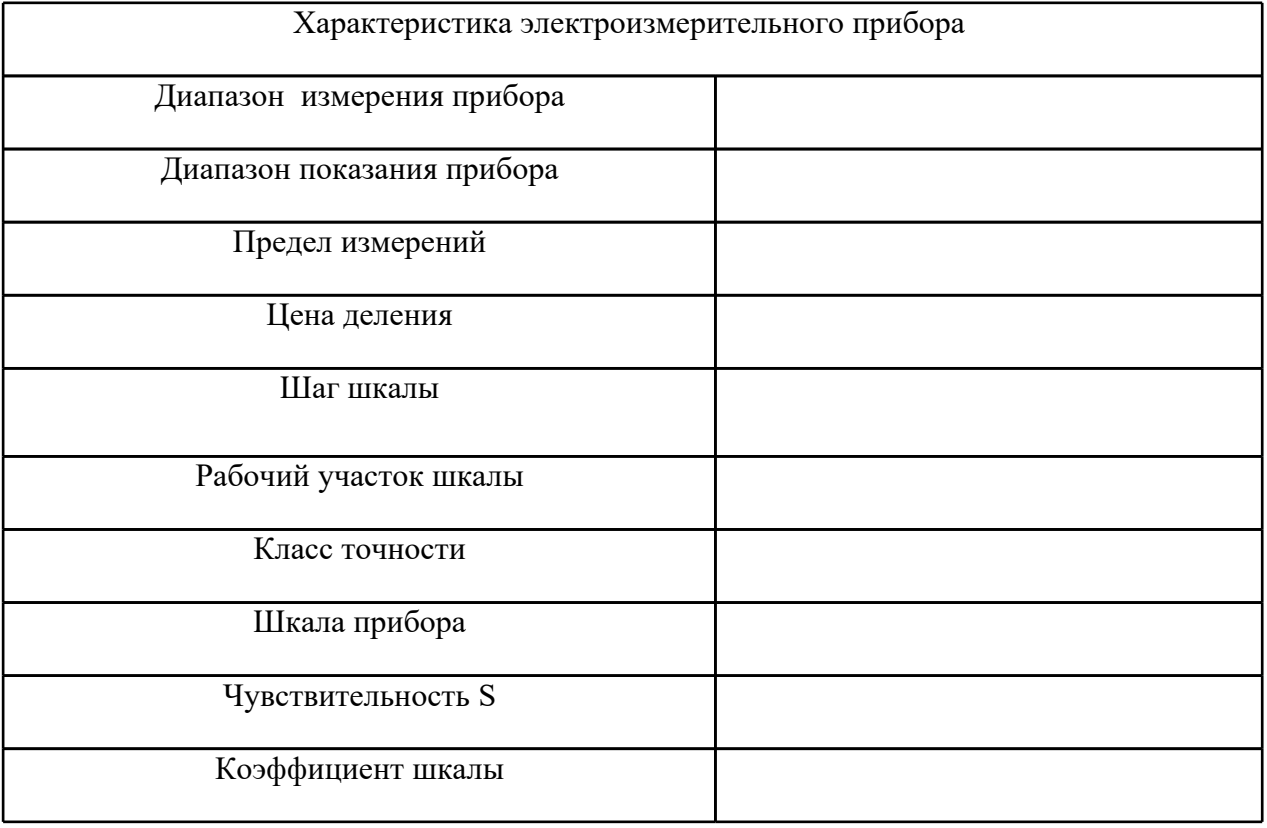

Отчет должен содержать:

- 1. Наименование работы
- 2. Цель
- 3. Таблицы 1 и 2
- 4. Ответы на контрольные вопросы
- 5. Описание приборов , изображенных на рис.4
- 6. Заполненную таблицу 3
- 7. Вывод о проделанной работе

Практическая работа

Тема: Изучение устройства машин постоянного тока Цель: Изучить устройство МПТ.

#### *Теория.*

С точки зрения происходящих электромагнитных процессов принято выделять в машине две части: 1) часть, обеспечивающую создание магнитного потока — индуктор, и 2) часть, в которой наводится э. д. с., — якорь. В машинах постоянного тока якорь вращается, а индуктор, имеющий явно выраженные полюсы чередующейся полярности, — неподвижен. Необходимыми элементами современной машины постоянного тока являются также коллектор и щетки. Основные части машины показаны на рис. 1-5.

Индуктор состоит из главных полюсов 1, станины 2 и добавочных полюсов 3. Якорь состоит из зубчатого сердечника 4 и обмотки 5. На одном валу с сердечником якоря размещается также коллектор 6. Все перечисленные части служат для проведения магнитного потока или тока и называются активными частями.

В рассмотренной машине с чередующейся полярностью полюсов индуктора выпрямление э. д. с. и тока производится при помощи коллектора и щеток.

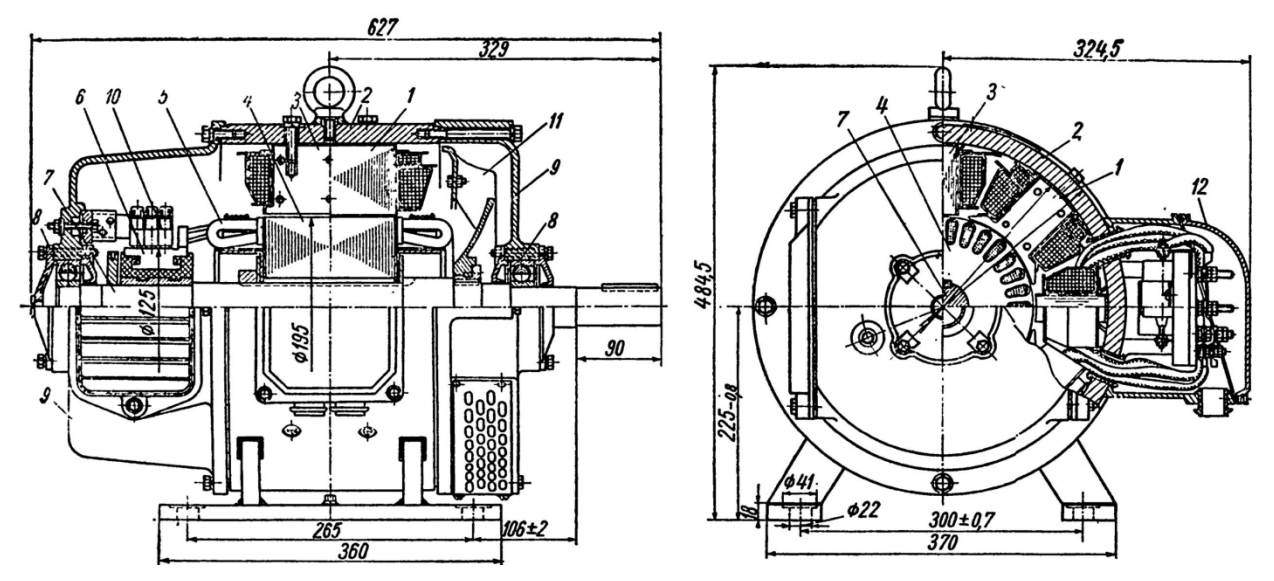

Рис, 1-5. Продольный и поперечный разрезы машины постоянного тока П61 2 — главные полюсы; 2 — станина; з — добавочные полюсы; 4 — зубчатый сердечник якоря;  $\&$  — обмотка якоря; 6 — коллектор; 7 — вал; 8 — подшипники; 9 — подшипниковые щиты; 10 — щеткодержатели; 11 — вентилятор; 12 — коробка зажимов

Для нормальной работы машины (рис. 1-5), передачи вращающего момента, обеспечения необходимой жесткости и прочности активных частей имеются конструктивные части: вал 7, подшипники 8, подшипниковые щиты 9 и плита с подшипниковыми стойками, щеткодержатели 10. Для охлаждения машины служит вентилятор 11.

Главные полюсы предназначены для создания основного магнитного потока в машине. Полюс (рис. 1-6) состоит из сердечника 1 и катушки возбуждения 2. Со стороны, обращенной к якорю, сердечник полюса имеет расширенную часть — полюсный наконечник, при помощи которого достигается необходимое распределение магнитного потока в зазоре между полюсами и якорем. Наконечник используется также для крепления катушки возбуждения. В современных машинах сердечник полюса собирается на заклепках из листовой стали толщиной 0,5—1 мм. Катушка изготовляется из медного или алюминиевого Обмоточного провода. Намотка катушки малых машин производится на шаблон, а крупных машин на жесткий каркас.

Полюс прикрепляется к станине 3 при помощи болтов 4. Станина представляет собой короткий полый цилиндр, по которому проходит магнитный поток от одного полюса к двум соседним. Кроме того, станина является основным конструктивным элементом статора, обеспечивающим жесткость и прочность всего индуктора. Если диаметр станины не превышает 1 м, то к ней крепятся также подшипниковые щиты. Станина снабжается лапами для установки на фундаменте или, при небольших размерах, фланцем. Станины современных машин изготовляются из стального проката или стального литья.

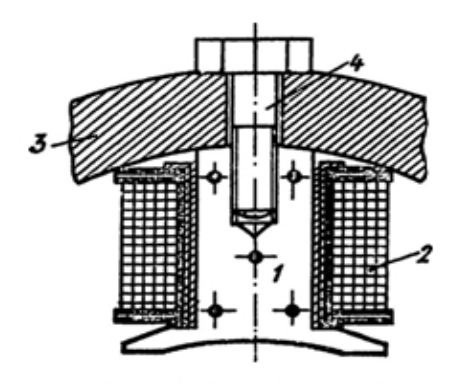

Рис. 1-6. Главный полюс

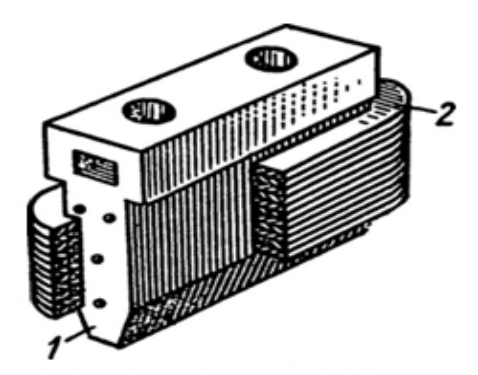

Рис. 1-8. Добавочный полюс

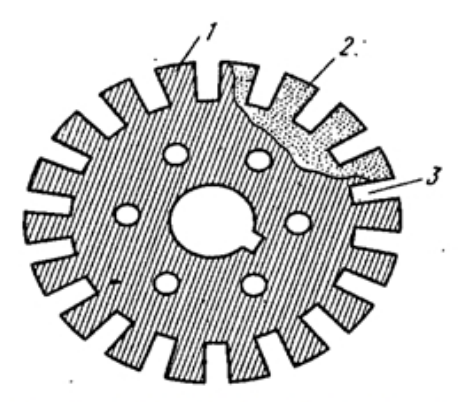

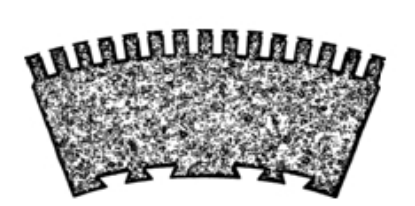

Рис. 1-10. Кольцевой сегмент сердечника якоря

Рис. 1-9. Стальной лист сердечника якоря:1 - зубец листа, 2 - изоляция,  $3 - \pi a3$ 

Добавочные полюсы предназначены для улучшения коммутации и применяются в машинах мощностью свыше 0,6 кВт. Добавочный полюс (рис. 1-8), так же как главный, состоит из сердечника 1 и катушки, 2. Добавочные полюсы устанавливаются между главными и крепятся к станине болтами. Обычно сердечники добавочных полюсов выполняются из стальной поковки, но в машинах, работающих при резко переменной нагрузке, они выполняются из листовой стали.

Для изготовления сердечника якоря применяется листовая электротехническая сталь толщиной 0,5 мм. Если диаметр якоря не превышает 1 м, то сердечник собирается из цельных дисков (рис. 1-9) либо колец, а при больших диаметрах сердечник собирается из кольцевых сегментов (рис. 1-10). Для уменьшения потерь от вихревых токов поверхность дисков и сегментов покрывается изоляционным лаком. Если осевой размер сердечника превышает 25 см, то обычно его выполняют из отдельных пакетов толщиной 40—80 мм, между которыми оставляют вентиляционные каналы (радиальные) шириной 8—10 мм. По окружности сердечника якоря имеются пазы для укладки обмотки.

Обмотка якоря выполняется из медных проводов круглого или прямоугольного сечения и состоит из заранее заготовленных секций, концы которых припаивают к петушкам пластин коллектора. Обмотку делают двухслойной: размещают в каждом пазу две стороны различных якорных катушек,— одну поверх другой. Для прочного закрепления проводов обмотки якоря в пазах используют деревянные, гетинаксовые или текстолитовые клинья. Деревянные клинья, широко применявшиеся в электродвигателях старых конструкций, не обеспечивают надежного крепления обмотки в пазах сердечника, поскольку при высыхании настолько уменьшаются в объеме, что могут выпасть из паза. В некоторых конструкциях машин пазы не расклинивают, а обмотку крепят бандажом.

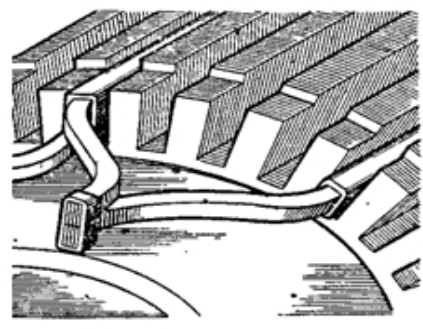

Рис. 1-11. Расположение секций обмотки якоря в пазах сердечника

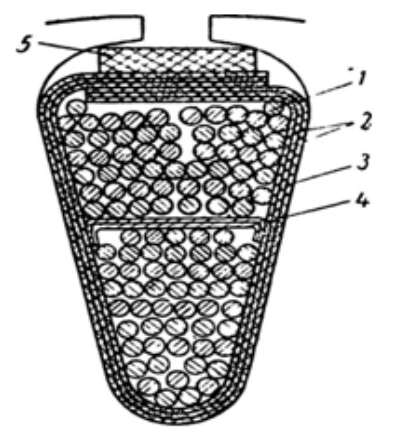

Рис. 1-12. Поперечный разрез паза якоря

На рис. 1-12 показан разрез паза якоря машины небольшой мощности. Обмотка выполнена из обмоточного провода 1. Изоляция паза состоит из картона электроизоляционного 2 и лакоткани 3.

Между слоями обмотки помещена прокладка 4 из электроизоляционного картона.

Коллектор устанавливается на валу якоря рядом с сердечником. Исполнение коллектора зависит главным образом от мощности машины и скорости вращения. Обычно рабочей поверхностью коллектора является боковая цилиндрическая поверхность.

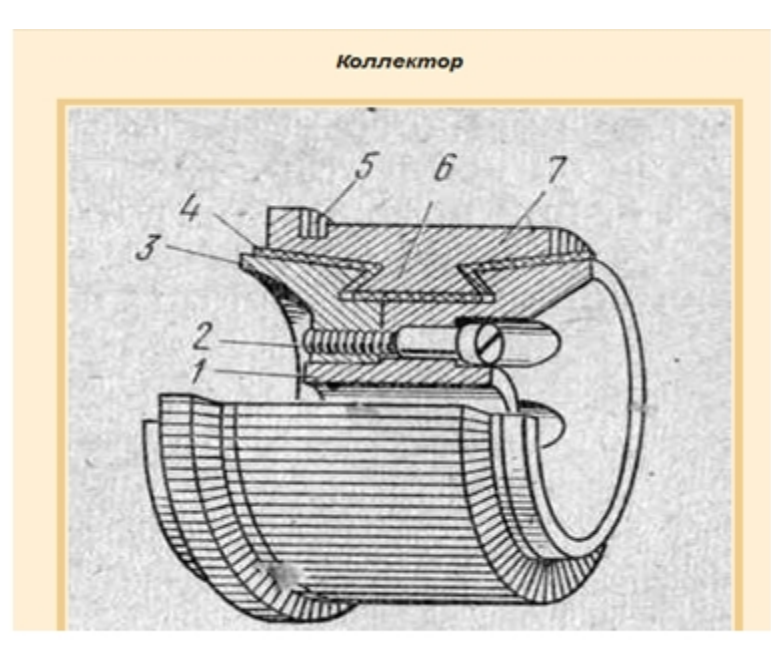

 $l$  -  $kopnvc$ ,

- 2 стяжной болт.
- 3 нажимное кольцо,
- 4 миканитовая прокладка,
- 5 «петушок»,
- 6 «ласточкин хвост»,
- 7 пластины (ламели) коллектора.

Рисунок 1-13 Коллектор

Коллектор собирают из пластин 7 твердотянутой меди, изолированных друг от друга миканитовыми прокладками 4.

Пластина имеет выступающую часть — «петушок» 5, к которому припаивают провода обмотки якоря.

Внутренняя часть пластины выполнена в виде ласточкина хвоста 6 и служит для ее крепления. Коллектор крепят на валу якоря при помощи нажимных колец 3, изолированных от пластин миканитовыми конусами и цилиндрами, Прочно зажимающих края ласточкина хвоста после сборки коллектора.

Для создания контакта между коллектором и неподвижными частями машины применяются щетки.

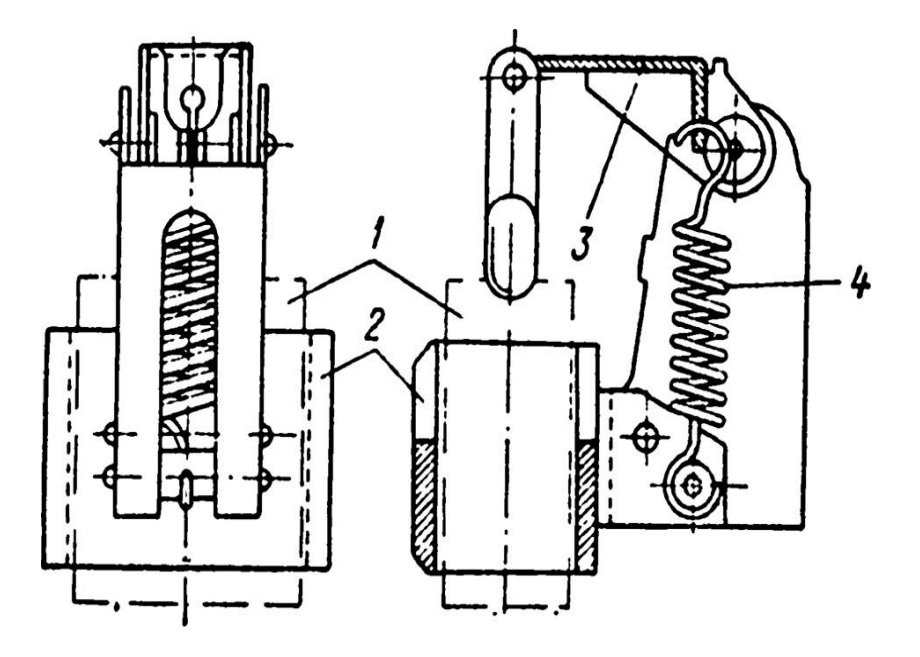

Рис. 1-14. Щеткодержатель со щеткой

1 — щетка; 2 — гнездо щеткодержателя; 3 —рычаг; 4 — пружина

В современных машинах применяются почти исключительно электрографитированные щетки. Щетки помещаются в щеткодержателе и посредством рычага и пружины прижимаются к коллектору (рис. 1-14). Давление на щетку составляет 1,5—2,5 н/см2. Щеткодержатели закрепляются на пальце или на траверзе и удерживают щетку в определенном положении относительно рабочей поверхности коллектора. Наиболее распространен радиальный щеткодержатель, в котором направление перемещения щетки совпадает с продолжением радиуса коллектора. Для нереверсивных машин применяются наклонные щеткодержатели. В зависимости от тока машины на одном пальце помещается один или несколько щеткодержателей, щетки которых включены параллельно. Передача тока от щетки к пальцу осуществляется гибким кабелем. Все пальцы одной полярности соединяются между собой сборными шинами, от которых затем идут отводы к зажимам машины.

Применяемые в машинах постоянного тока щетки имеют маркировку, характеризующую их состав и физические свойства. Щетки, используемые в машинах общепромышленного назначения, подразделяются на три основные группы: графитные, угольно-графитные и меднографитные. В целях нормальной работы и продления срока службы коллектора следует применять для каждой машины щетки только той марки, которая определена заводомизготовителем с учетом мощности, конструкции, условий работы и электрической характеристики машины.

Подшипниковые щиты электрических машин служат в качестве соединительных деталей между станиной и якорем, а также - опорной конструкцией для якоря, вал которого вращается в подшипниках, установленных в щитах.

Выводы обмотки якоря и обмотки возбуждения подводятся к зажимам, которые обычно размещаются в специальной коробке 12 (рис. 1-5).

Все вращающиеся части машины: сердечник якоря с обмоткой, коллектор и вентилятор размещаются на общем валу, который изготовляется из стали. Вал опирается на подшипники. В современных машинах мощностью до 400 кВт применяются подшипники качения, при больших мощностях и в специальных случаях — подшипники скольжения. Подшипники закрепляются в щитах машины или в подшипниковых стойках. Подшипниковые щиты крепятся болтами к станине, а подшипниковые стойки устанавливаются на фундаментной плите.

Подшипниковые щиты электрических машин постоянного тока изготовляют методом литья (преимущественно из стали, реже из чугуна и сплавов алюминия), а также сварки или штамповки. В центре щита имеется расточка под подшипник, в которой устанавливают шариковый или роликовый подшипник качения. В мощных машинах постоянного тока в ряде случаев используют подшипники скольжения.

### *Задание*

- *1. Ответьте на контрольные вопросы.*
- *2. Зарисуйте рисунки 1-6,1-8,1-9,1-12,1-13,1-14. Подпишите на рисунке элементы, из которых они состоят.*
- *3. Опишите изготовление сердечника.*
- *4. Опишите обмотку якоря, укладку в пазы и крепление.*
- *5. Опишите устройство коллектора и его крепление.*

#### *Контрольные вопросы*

- *1. Как называется часть машины, создающая магнитный поток? Из каких элементов она состоит?*
- *2. Как называется часть машины, в которой наводится ЭДС? Из каких элементов она состоит?*
- *3. Какие конструктивные части МПТ служат для нормальной работы?*
- *4. Для чего предназначен коллектор и щетки?*
- *5. Для чего предназначены главные и дополнительные полюсы?*
- *6. Для чего служит полюсной наконечник?*
- *7. Где устанавливаются дополнительные полюсы, чем крепятся и из чего изготавливаются?*
- *8. В каких машинах устанавливают добавочные полюса?*
- *9. Какие щеткодержатели применяют в МПТ?*
- *10. Для чего служат подшипниковые щиты? Каким методом их изготовляют?*
- *11. Какие типы щеток применяют в МПТ?*

#### Практическая работа

### Тема: Определение погрешности измерений и средств измерений

Цель: Изучить основные принципы описания и оценивания погрешностей, а также ознакомиться с примерами решения типовых задач и закрепить теоретические знания, полученные в ходе практической работы, на основе задач для самостоятельного решения.

Точность измерений - качество измерений, отражающее близость их результатов к истинному значению измеряемой величины.

Количественным выражением качественного понятия «точность» является погрешность это отклонение результата измерения от истинного значения измеряемой величины.

Следует различать погрешность результата измерения и погрешность прибора.

Под погрешностью результата измерения (погрешностью измерения) понимается отклонение результата измерения X от истинного (действительного) значения  $Q$  измеряемой величины:

 $\Delta = X - Q$ .

Погрешность измерения указывает границы неопределенности значения измеряемой величины. Истинное значение физической величины применяется при решении теоретических задач метрологии. На практике пользуются действительным значением. За действительное значение физической величины при однократных измерениях, как правило, принимают значение, полученное с помощью эталонного средства измерений, а при многократных измерениях - среднеарифметическое ряда отдельных измерений, входящих в данный ряд. В зависимости от решаемой задачи могут использоваться и другие значения.

Погрешностью средства измерений называется разность между показанием средства измерений и истинным (действительным) значением измеряемой величины.

Классификация погрешностей:

В зависимости от способа математического выражения:

а) абсолютную погрешность средств измерений (прибора)  $\Delta X$  – это разность между измеренным и действительным значением измеряемой величины и выражают в единицах измеряемой величины.

$$
\Delta \mathbf{X} = \mathbf{X}_{\text{H3M}} - \mathbf{X}_{\text{ReHCTB}}.\tag{1}
$$

За действительное значение измеряемой величины условились принимать значения, полученные наиболее точными приборами.

Абсолютная погрешность одинакова по всей шкале прибора.

Пример: Сила тока в цепи равна 10 А, амперметр показывает 9,85 А, то абсолютная погрешность измерения равна

 $\Delta I = I_{\text{max}} - I_{\text{neu}^{\text{inter}}} = 9.85 - 10 = -0.15$  A

б) относительная погрешность - отношение абсолютной погрешности к действительному значению, выраженное в процентах.

 $\beta = (\Delta X / X_{\text{neŭctB}}) \cdot 100\%$ 

Относительная погрешность в конце шкалы меньше, чем в начале.

Пример: Абсолютная погрешность равна -0,15 А, сила тока в цепи равна 10 А, то абсолютная погрешность равна

 $\beta = (-0.15 / 10) \cdot 100\% = -1.5\%$ 

в) приведенная погрешность - отношение абсолютной погрешности к максимальной шкале прибора, выраженное в процентах.

 $\gamma = (\Delta X / X_{\text{make.}}) \cdot 100\%$ 

 $(3)$ 

 $(2)$ 

Приведенная погрешность определяет класс точности прибора. Если на приборе указано число 1,5, это значит, что наибольшая приведенная погрешность прибора  $\pm 1,5\%$ .

Формула, связывающая относительную и приведенную погрешности:

$$
\beta = \gamma \left( \mathbf{X}_{\text{make.}} / \mathbf{X}_{\text{neŭc}} \right) \tag{4}
$$

В соответствии с ГОСТ 8.401-80 электромеханические приборы поделены на девять классов точности (табл 1).

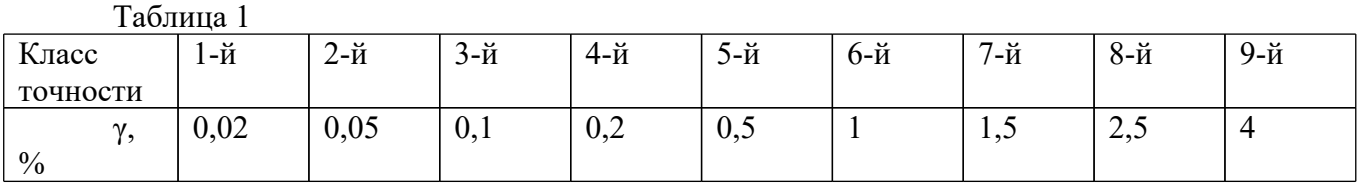

- в зависимости от условий применения:

а) основная - имеет место при нормальных условиях эксплуатации (температура,

напряжение питания, частота питания, влажность, давление, электромагнитное воздействие, механическое воздействие);

б) дополнительные – обусловлены отклонением условий эксплуатации от нормальных;

- в зависимости от истинного возникновения:

а) инструментальная (аппаратурная), обусловлена не совершенностью изготовления прибора;

б) методическая, обусловлена не совершенностью метода;

ПРИМЕР. Измерение мощности.

в) субъективная - погрешность оператора. Исключается путём использования автоматизированных систем измерения.

- в зависимости от характера:

а) систематическая - значение которой при повторных измерениях остаётся постоянным или меняется по известному закону;

б) случайная - погрешность, изменяющаяся случайным образом при повторных измерениях;

в) грубая (промах) - погрешность, существенно превышающая ожидаемую (например, определяемая классом точности).

- в зависимости от изменения измеряемой величины:

а) динамическая- это погрешность СИ, возникающая при измерении изменяющейся в процессе измерений физической величины.

Пример: магнитоэлектрический амперметр не в состоянии зафиксировать кратковременный (длительностью, например, менее 1 с) импульс тока.

б) Статическая— погрешность при измерении значения постоянной (или очень медленно меняющейся) величины.

У средств измерений часто можно выделить составляющие погрешности, независящие от значения измеряемой величины, и погрешности, изменяющиеся пропорционально измеряемой величине. Такие составляющие называются, соответственно, аддитивными и мультипликативными погрешностями.

Примеры решения типовых задач

Задача 1. При измерении силы тока в 4 А в нормальных условиях пользовались амперметром со шкалой 0-10 А и он показал, что сила тока в цепи равна 4,1 А. Вычислить приведенную (основную) погрешность прибора.

 $\gamma = (\Delta I / I_{\text{max}}) \cdot 100\% = ((4.1 - 4)/10) \cdot 100\% = 1\%$ 

Залача2. Прибор показывает 9,9 А. Действительная величина тока 10 А.

Определить абсолютную и относительную погрешность измерения, а также приведенную погрешность. Шкала прибора 20 А.

**РЕШЕНИЕ**  $\Delta X = 9.9 - 10 = -0.1 A$  $\beta = (\Delta X / X_{\text{delicme.}}) \cdot 100\% = (-0.1110) \cdot 100\% = -1\%$  $\gamma = (\Delta X / X_{\text{max}}) \cdot 100\% = (-0.1 \times 20) \cdot 100\% = -0.5\%$ 

Задача3. Измерено два значения напряжения (50 и 400 В вольтметром с номинальным напряжением 400 В с одной и той же абсолютной погрешностью 0,5 В.) Какое напряжение будет измерено с наименьшей абсолютной погрешностью?

ДАНО:  $U_1 = 50B$  $U_2 = 400 B$  $\Delta_1 = \Delta_2 = 0.5 B$  $U_{\mu} = 400 B$ **PEIIIEHUE**  $\beta_1 = (\Delta_1 / U_1) \cdot 100\% = (0.5 / 50) \cdot 100\% = 1\%$  $\beta_2 = (\Delta_2 / U_2) \cdot 100\% = (0.5 / 400) \cdot 100\% = 0.125\%$ 

Залача 4 Измерено напряжение 40 В вольтметром 6-гокласса точности (1,0) с верхним пределом 50 В. Измерен ток 2 мА с абсолютной погрешностью 0,1 мА. Определить значение измеренного сопротивления резистора, абсолютную и относительную погрешности измерения этого резистора.

Для определения значения сопротивления резистора воспользуемся формулой закона Ома:

$$
R = U/I = 40/2 * 10^{-3} = 20000 \text{ O}_M = 20 \text{k} \text{O}_M
$$

Приведенную формулу расчета сопротивления R представим в виде  $R = U^1 I^1$ , откуда следует, что  $k_1 = 1$ ,  $k_2 = -1$ . Запишем формулу определения погрешности измерения сопротивления, вместо  $\beta_1$  приняв  $\beta_{U}$ т. к.  $k_1$  относится к напряжению, а вместо  $\beta_2$  приняв  $\beta_L$ , т. к.  $k_2$  относится к току:

$$
\beta_{\rm R} = |k_1 \beta_{\rm U}| + |k_2 \beta_{\rm I}|
$$

Напряжение и ток были измерены прямым методом, следовательно, используя формулы  $(1.2)$  и  $(1.4)$  для прямых измерений, найдем  $\delta_{l}$ и $\delta_{l}$ :

$$
\beta_U = \gamma
$$
 (Unom / U) = 1 (50/40) = 1,25%

 $\beta_I = (\Delta_I / I) 100\% = (0, 1/2) 100\% = 5\%$ 

Тогда

$$
\beta_{\rm R} = |1^*1,25| + |(-1)^*5| = 6,25\%
$$

Рассчитаем абсолютную погрешность измерения сопротивления резистора, воспользовавшись формулой (4)

$$
\Delta_R = \beta_R R / 100\% = 6.25 * 20 / 100\% = 1.25 \text{kOM}
$$

Ответ: значение измеренного сопротивления составило 20 кОм, относительная и абсолютная погрешности измерения сопротивления составили 6,25 % и 1,25 кОм соответственно.

Задача 5. Необходимо измерить напряжение 20В многопредельным вольтметром 5-го класса точности  $(0.5\%)$  с пределами измерения  $7.5 - 15 - 30 - 60$  В, выбрать оптимальный предел измерения вольтметра и оценить относительную погрешность в выбранном пределе измерения.

При выборе предела измерения целесообразно представить положение стрелки вольтметра в каждом из четырех пределов при измерении заданного параметра (рисунок 1). Из рисунка 1 следует, что при выборе пределов измерения 7,5 или 15 В вольтметр будет зашкаливать.

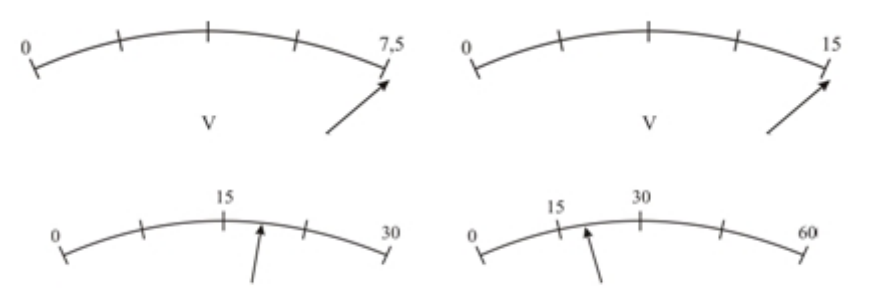

#### Рисунок 1

При выборе предела измерения 60 В стрелка вольтметра будет находиться во 2-й четверти шкалы, а, значит, результат измерения будет обладать достаточно высокой погрешностью. Поэтому оптимальным, с точки зрения положения стрелки вольтметра, а, следовательно, и меньшей погрешности измерения является предел 30 В. Используя формулу (4) находим:

$$
\beta = 0.5\% (30/20) = 0.75\%
$$

Ответ: выбираем оптимальный предел измерения 30 В.

Задача 6. В результате калибровки вольтметра магнитоэлектрической системы со шкалой 0...50В и шагом шкалы 10 В получены показания образцового вольтметра (таблица 3).

| таолица э – исходные данные для задачи о |                     |     |                                            |          |            |      |     |
|------------------------------------------|---------------------|-----|--------------------------------------------|----------|------------|------|-----|
|                                          | . ب                 |     |                                            | ∩∩<br>∠∪ |            |      |     |
|                                          | $\rm \omega_{H3M},$ | ◡、∠ | $\Omega$<br>$\triangle$ $\cup$ $\triangle$ | $\Omega$ | GΩ<br>JU.J | 39,5 | Jv. |
|                                          |                     |     |                                            |          |            |      |     |

 $T_0$  $\overline{b}$ 

Определить приведенную относительную погрешность и назначить вольтметру класс точности.

Для определения приведенной погрешности у необходимо воспользоваться формулой  $(3)$ :

$$
\gamma = (\Delta U / U_{\text{MARC}}) \cdot 100\%
$$

Находим максимальную абсолютную погрешность  $\Delta_{\text{max}} = |50.9 - 50| = 0.9B$  и номинальное значение  $U_{\text{макс}} = 50 - 0 = 50$  В. Тогда

 $\gamma = (0.9 / 50) 100\% = 1.8\%$ 

Полученная приведенная погрешность у находится между 7-м  $(1,5, 9)$  и 8-м  $(2,5, 9)$ классом точности по ГОСТ 8.401-80, поэтому назначаем вольтметру ближайший больший класс точности-8-й.

*Ответ:*  $v = 1.8$ %; назначаем вольтметру 8-йкласс точности.

### Задачи для самостоятельного решения

Обучающийся имеет право выбрать при решении задач уровень сложности. Уровень сложности определяет результат практической работы (оценка).

1 уровень сложности – удовлетворительно

2 уровень сложности - хорошо

1 уровень сложности и 2 уровень сложности - отлично

1 уровень сложности

1) Определить относительную погрешность измерения напряжения, если показания вольтметра класса точности 1,0 с пределом измерения 300 В составило 75 В.

2) Определить абсолютную и относительную погрешности измерений, если вольтметр с пределом измерений 300 В класса точности 2,5 показывает 100 В.

3) Амперметр с пределом измерения 10 А показал при измерениях ток 5,3 А, при его действительном значении 5,23 А. Определите абсолютную, относительную и приведенную погрешности.

4) Имеются три вольтметра: класса точности 1,0 с номинальным напряжением 300; класса точности 1,5 на 250 В и класса точности 2,5 на 150 В. Определить какой из вольтметров обеспечит большую точность измерения напряжения 130 В.

5) Стрелочным амперметром с классом точности 0,5 и верхним пределом измерения 40 А измерено значение электрического тока I = 24 А. Найдите абсолютную, относительную и приведенную погрешности.

#### 2 уровень сложности

1) Проведена поверка вольтметра магнитоэлектрической системы со шкалой 0...10 В и шагом шкалы 1 В. При этом получены показания образцового вольтметра, представленные в таблице 5.

Таблица 5 - Показания образцового вольтметра

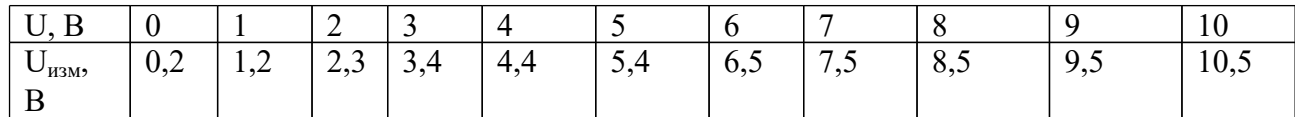

Определить приведенную погрешность и назначить вольтметру класс точности.

2)При измерении тока величиной 25 мА использовали многопредельный миллиамперметр с пределами 5 – 15 – 30 – 60 мА 7-го класса точности (1,5%). Выбрать оптимальный предел измерения и оценить погрешность измерения.

3)С какой минимальной погрешностью будет измерено напряжение 5 В многопредельным вольтметром 8-го класса точности (2,5 %) с пределами измерений  $7,5 - 15 - 75 - 150$  В? Указать выбранный предел измерения.

4)При определении тока измерены мощность 400 мВт ваттметром 5-го класса точности (0,5 %) с номинальным значением 600 мВт и напряжение 5 В вольтметром 7-го класса точности  $(1,5)$ %) с номинальным значением 5 В. Найти ток, а также абсолютную и относительную погрешности его измерения.

#### *Контрольные вопросы:*

1.Что называется погрешностью результата измерения?

2.Что называется погрешностью средства измерений?

3.Приведите классификацию погрешностей измерений и средств измерений (таблица 2)

4.Дайте определения всех погрешностей.

5.Приведите классы точности средств измерений (таблица 1).

#### ПРАКТИЧЕСКАЯ РАБОТА ТЕМА: УСТРОЙСТВО СИНХРОННОЙ МАШИНЫ.

Цель: Изучить устройство и пуск синхронных машин.

*Задание*

*1.Ответьте на контрольные вопросы.*

*2. Зарисуйте рисунок 3 с нанесением элементов, из которых он состоит.*

*3. Зарисуйте схемы, изображенные на рис. 4 а и б и опишите их.*

*4.Опишите метод асинхронного пуска.*

#### *Контрольные вопросы.*

*1.Какие машины называются синхронными?*

*2.Какие конструкции ротора синхронной машины Вы знаете?*

*3.Опишите конструкцию статора синхронной машины.*

*4. Назовите материал, из которого отливают станину.*

*5. Назовите материал, из которого изготовляют сердечник машины.*

*6.Почему сердечник машины выполняют из отдельных изолированных листов?*

*7. Опишите конструкцию ротора синхронной машины.*

*8. Опишите устройство полюса.*

*9. Как соединяются между собой обмотки полюсов?*

*10.Что необходимо для возбуждения синхронной машины?*

*11.Как классифицируются машины по способу возбуждения?*

*12. Почему запуск синхронных машин нельзя произвести обычным способом (подключением обмотки статора к трехфазной сети?*

*13. Какие способы пуска синхронных двигателей Вы знаете?*

*Теория.*

Синхронцые машины выполняют с роторами двух конструкций: с явновыраженными полюсами (явнополюсными) и с неявновыраженными (неявнополюсными).

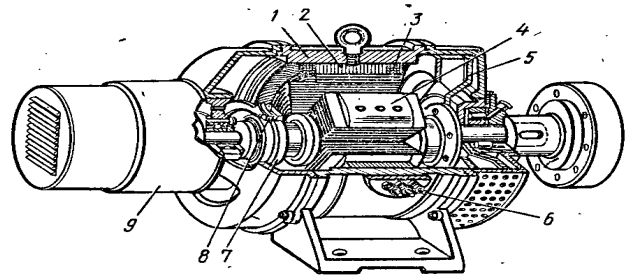

Рис. 1 Устройство электрической машины с явнополюсным ротором:

1 — корпус, 2 и 3 — сердечник и обмотка статора, 4 — ротор,

— вентилятор, б — выводы обмотки статора, 7 - контактные кольца, 8 — щетки, 9 — возбудитель

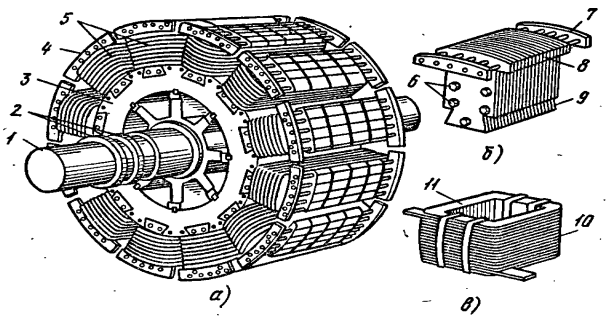

Рис.2 Конструкция явнополюсного ротора и его деталей:

а — общий вид ротора, б — сердечник полюса ротора с успокоительной обмоткой, в — обмотка полюса; 1 — вал, 2 — контактные кольца, 3 — обод, 4 — полюс, 5 — обмотка возбуждения, 6 — заклепки, 7 — сегмент, замыкающий стержни успокоительной обмотки, 8 и 9 — наконечник и хвостовик полюса, 10 — катушка полюса, 11 — каркас обмотки полюса

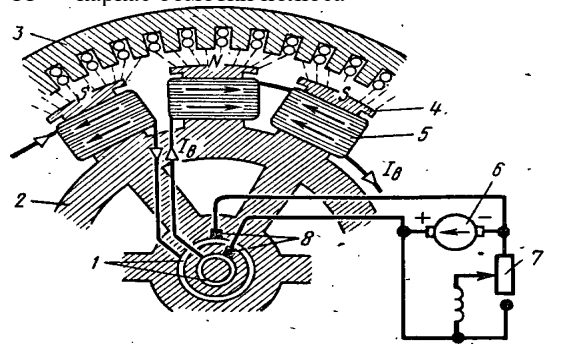

Рис. 3 Схема возбуждения обмотки ротора синхронной машины:

1 — контактные кольца, 2 — ротор, 3 — статор, 4 — полюс,

5 — катушка полюса, 6 — возбудитель (машина постоянного тока), 7 - шунтовой регулятор, 8 — щетки

Станина (корпус) 1 синхронной машины (рис.1)отливается обычно из чугуна и служит для размещения в ней сердечника 2, в пазах которого уложены катушки обмотки 3 статора. Сердечник представляет собой плотно спрессованный пакет изолированных штампованных листов электротехнической стали толщиной 0,35 — 0,5 мм с выштампованными в них вырезами, образующими в собранном пакете сердечника пазы, в которые уложена трехфазная обмотка ротора.

Явнополюсный ротор (рис. 2, а) состоит из вала 1, на который насажен стальной обод 3 с закрепленными на нем полюсами 4 с обмоткой,5. Обмотки полюсов (катушки возбуждения) соединены последовательно, образуя роторную обмотку возбуждения синхронной машины. Концы обмотки возбуждения присоединяют к контактным кольцам 2, изолированным от вала втулками из стеклоткани или миканита. Каждый полюс явнополюсного ротора состоит из сердечника и обмотки.

Полюс хвостовиком 9 закрепляется в специальных пазах обода ротора. Катушка 10 полюса (рис. 2, в) намотана прямоугольным или круглым медным проводом. Провода обмотки полюса изолированы и намотаны на каркас 11 из изоляционного материала. Ротор помещен внутри статора, закрытого подшипниковыми щитами, установленными на торцах станины.

Для возбуждения синхронной машины необходимо питание обмотки ее ротора постоянным током. В зависимости от способа питания этой обмотки различают системы независимого возбуждения и самовозбуждения. При независимом возбуждении в качестве источника питания обмотки служит генератор постоянного тока (возбудитель), установленный на валу ротора синхронной машины. Схема возбуждения синхронной машины от генератора (машины постоянного тока) показана на рис. 3. При самовозбуждении обмотка возбуждения питается постоянным током от выводов статора через выпрямитель.

Синхронные машины применяют в качестве первичных двигателей, когда требуется стабильная частота вращения механизма, приводимого в движение от электропривода.

#### *Пуск синхронных двигателей.*

Синхронный двигатель не имеет начального пускового момента. Если его подключить к сети переменного тока, когда ротор неподвижен, а по обмотке возбуждения проходит постоянный ток, то за один период изменения тока, электромагнитный момент будет дважды изменять свое направление, т. е. средний момент за период равняется нулю. При этих условиях двигатель не сможет прийти во вращение, так как его ротор, обладающий определенной инерцией, не может быть в течение одного полупериода разогнан до синхронной частоты вращения.

Существует несколько способов пуска двигателя. Эти способы заключаются в том, что в процессе пуска ротор двигателя разгоняется до скорости вращающегося поля, после чего двигатель входит в синхронизм и начинает работать как синхронный. Применение получили пуск с помощью разгонного двигателя, частотный пуск и асинхронный пуск. Наибольшее распространение имеет асинхронный пуск.

Асинхронный пуск аналогичен пуску асинхронного двигателя. Для этого на роторе в полюсных наконечниках размещают пусковую обмотку. Эта обмотка выполняется по типу короткозамкнутой обмотки ротора асинхронного двигателя. При пуске трехфазная обмотка статора включается в сеть. Ток, который будет протекать по этой обмотке, создаст вращающееся магнитное поле. Оно наведет в пусковой обмотке ротора ЭДС и ток. В результате взаимодействия тока пусковой обмотки ротора с вращающимся магнитным полем образуется момент, под действием которого ротор придет во вращение и развернется до скорости, близкой к скорости поля. После разгона ротора до частоты вращения, близкой к синхронной, постоянный ток, проходящий по обмотке возбуждения,

создает синхронизирующий момент, который втягивает ротор в синхронизм. Применяют две основные схемы пуска синхронного двигателя.

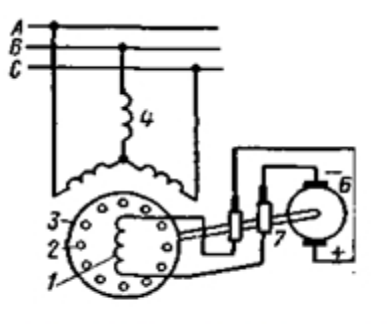

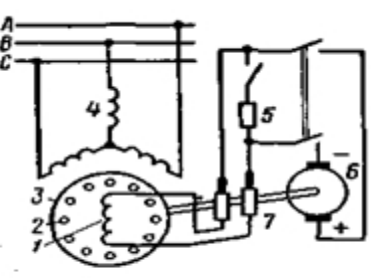

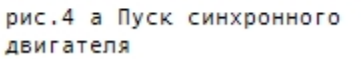

рис. 4 б Пуск синхронного двигателя

*Схема а:* обмотка возбуждения постоянно подключена к возбудителю, сопротивление которого по сравнению с сопротивлением Rв весьма мало, поэтому эту обмотку в режиме асинхронного пуска можно считать замкнутой накоротко. С уменьшением скольжения до  $s = 0.3 \div 0.4$  возбудитель возбуждается и в обмотку возбуждения подается постоянный ток, обеспечивающий при  $s \approx 0.05$  втягивание ротора в синхронизм.

*Схема б:* обмотку возбуждения сначала замыкают на гасящий резистор, сопротивление которого Rдоб превышает в 8 — 12 раз активное сопротивление Rв обмотки возбуждения. После разгона ротора до частоты вращения, близкой к синхронной (при s ≈ 0,05), обмотку возбуждения отключают от гасящего резистора и подключают к источнику постоянного тока (возбудителю), вследствие чего ротор втягивается в синхронизм

### **Практическая работа**

### **Тема: Устройство и ремонт магнитного пускателя.**

**Цель: Изучить устройство и ремонт магнитных пускателей.**

*Теория.*

*Магнитный пускатель –* **это электромагнитный аппарат для дистанционного и местного управления электродвигателями и другими установками, а также защиты их от перегрузок и токов короткого замыкания.**

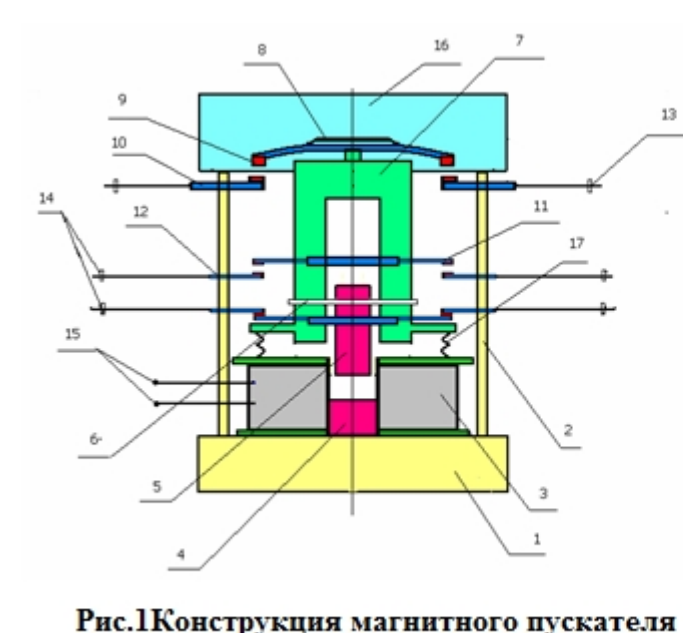

- 1-основание:
- 11-подвижный блок-контакт:
- 12-неподвижный блок-контакт;
- 13-клемма силовая;
- 14-клемма блокировок;
- 15-клемма цепи управления;
- 16-дугогасительная камера;
- 17-возвратная пружина;
- 2-корпус;
- 3-катушка;
- 4-сердечник;
- 5-якорь;
- 6-ось траверсы;
- 7-траверса;

8-контактная пружина;

#### 9-подвижный силовой контакт;

10-неподвижный силовой контакт;

#### *Работа магнитного пускателя*

При подаче напряжения на клеммы управления 15 катушка 3 намагничивает сердечник 4, который притягивает к себе якорь 5, закрепленный на оси 6 траверсы 7.

Под действием якоря траверса 7 опускается вниз сжимая возвратную пружину 17.

При опускании траверсы контакты в силовой цепи и блок-контакты в цепи управления и сигнализации замыкаются. Для надежности срабатывании контактов предусмотрена контактная пружины 8. Для гашения дуги при размыкании контактов служит дугогасительная камера 16. В трехфазном магнитном пускателе на одной траверсе размещены три пары силовых и три пары

блок-контактов.

Кроме того в каждый магнитный пускатель встраиваются два тепловых реле.

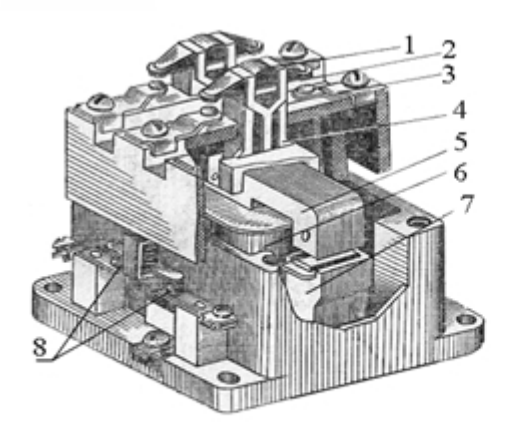

Рис.2 Основные узлы магнитного пускателя

- 1. контактная пружина
- 2. КОНТАКТНЫЙ МОСТИК
- 3. неполвижные контакты
- 4. траверса
- 5. якорь
- 6. катушка
- 7. сердечник
- 8. блок-контакты

### *Тепловые реле РТТ, РТЛ, ТРП, ТРН*

Тепловые реле РТТ, РТЛ, ТРП, ТРН, применяемые в магнитных пускателях, служат для защиты электрических цепей от токов перегрузки.

Тепловое реле, РТЛ (рис. 3), работает следующим образом.

Рабочий ток проходит через нагреватель 2 (сменные пластины из сплава с высоким удельным сопротивлением). Рядом расположена биметаллическая пластинка 1, нижний конец которой закреплен, а верхний свободный. Подвижные контакты 7 теплового реле закреплены на пластмассовой стойке 6, которая упирается в пружину. Эта пружина старается разомкнуть контакты, но с помощью рычага 4, который упирается в выступ на корпусе реле, контакты удерживаются в замкнутом состоянии.

В случае, когда ток, проходящий по нагревателю, небольшой (выделяется небольшое количество теплоты, биметаллическая пластинка почти не сгибается, подвижные части реле занимают положение, показанное на рисунке), контакты реле замкнуты. Если же ток через нагреватель превышает номинальную величину (режим- перегрузки), количество выделяемой в нагревателе теплоты увеличивается, биметаллическая пластинка сгибается (в направлении стрелки) и поворачивает фигурную скобку 5, которая действует на рычаг 4 контактной стойки. В результате контакты реле под действием пружины размыкаются. После охлаждения биметаллической пластинки подвижные части не могут самостоятельно занять первоначальное положение, поэтому необходимо нажать на верхнюю часть 3 контактной стойки.

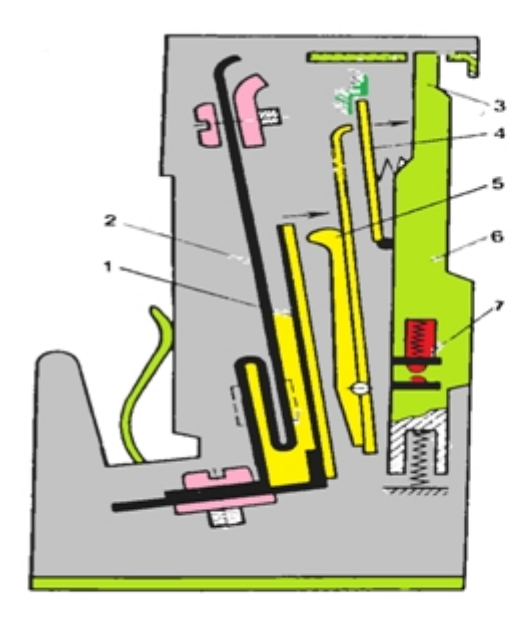

1- биметаллическая пластинка

- 2 нагреватель
- 3 контактная стойка
- $4 -$ рычаг
- 5 фигурная скобка
- 6 стойка
- 7 контакты

Рис. 3 Тепловое реле

Таблица 1

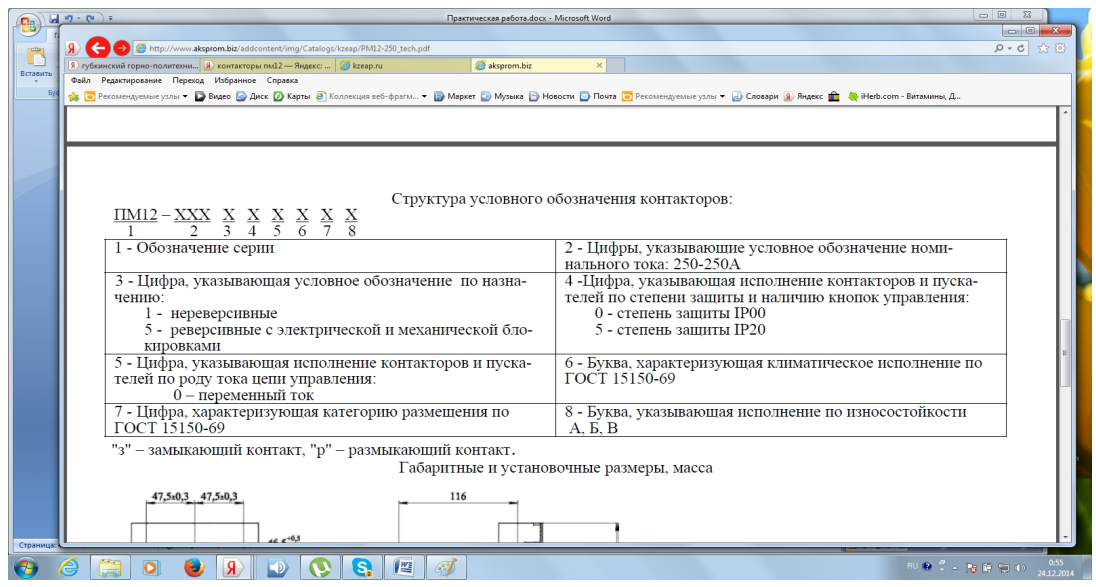

*Задание.*

- *1. Внимательно прочитать инструкцию.*
- *2. Запишите таблицу 1 в тетрадь*
- *3. Ответьте на контрольные вопросы.*
- *4. Зарисуйте рис.1. Обозначьте на нем основные узлы, из которых состоит пускатель, взяв название этих узлов из рис.2.*
- *5. Опишите работу магнитного пускателя.*
- *6. Зарисуйте рис.3, обозначив на нем основные узлы, из которых состоит тепловое реле.*
- *7. Опишите работу теплового реле.*

Контрольные вопросы.

- 1. Для чего предназначен магнитный пускатель?
- 2. Из каких основных узлов состоит магнитный пускатель?
- 3. Для чего предназначено тепловое реле?
- 4. Расшифруйте *ПМ12-016150УХЛ4В*

### Практическая работа

Тема: Влияние внутреннего сопротивления амперметра на работу цепи.

Цель: Научиться работать с программой Electronic Workbench 5.12 и измерять ток в цепях постоянного тока.

Оборудование: Персональный компьютер с виртуальным пакетом программ Electronic Workbench 5.12.

#### Задание

1.Провести моделирование электрической цепи для измерения тока, рис. 1.

2. Значения Е, R<sub>1</sub> R<sub>2</sub>, R<sub>A3</sub> - взять в таблице №2 согласно своего варианта (номер по списку в журнале).

3.Согласно принципу непрерывности электрического тока, ток в неразветвлённой цепи на всех участках одинаковый. В этом убеждаемся, включив два амперметра в электрическую цепь на рис. 1 а, б. Значения внутренних сопротивлений амперметров  $R_{A1}$ ,  $R_{A2}$ ,  $R_{A4}$  по умолчанию равны 1 mОм.

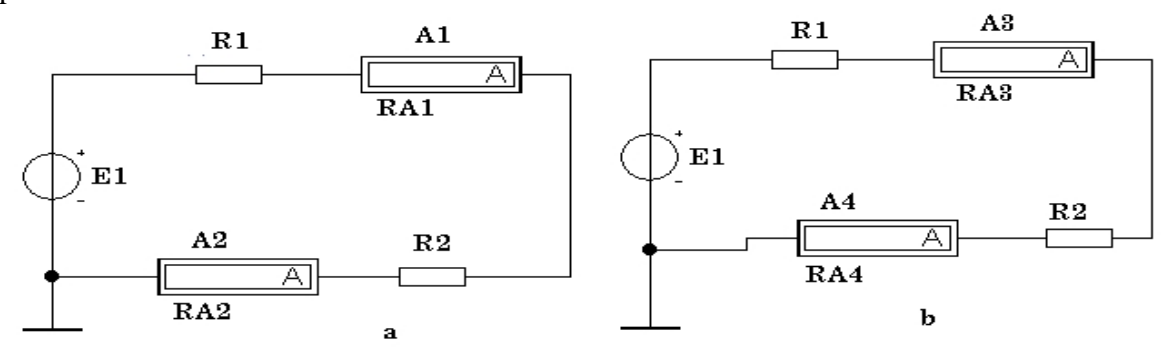

#### Рисунок 1

4.В схеме на рис. 1 б амперметры имеют различное значение внутренних сопротивлений, что сказывается на токе, протекающему в цепи. Обычно, достаточно одного амперметра для измерения тока в ветви. Считая амперметры  $A_1$ ,  $A_2$ ,  $A_4$  – образцовыми, найти погрешность измерений и построить график погрешности измерений  $\gamma = f(R_A)$  по формуле:

где  $I_0$  – показание амперметра по схеме 1, а;

 $I<sub>M</sub>$  - показание амперметра по схеме 1,6.

R **А3** – зависит в диаграмме от 1 мОм до заданного с шагом R**А3**/10.

5. Показания измерений занести в таблицу №1

Таблица №1

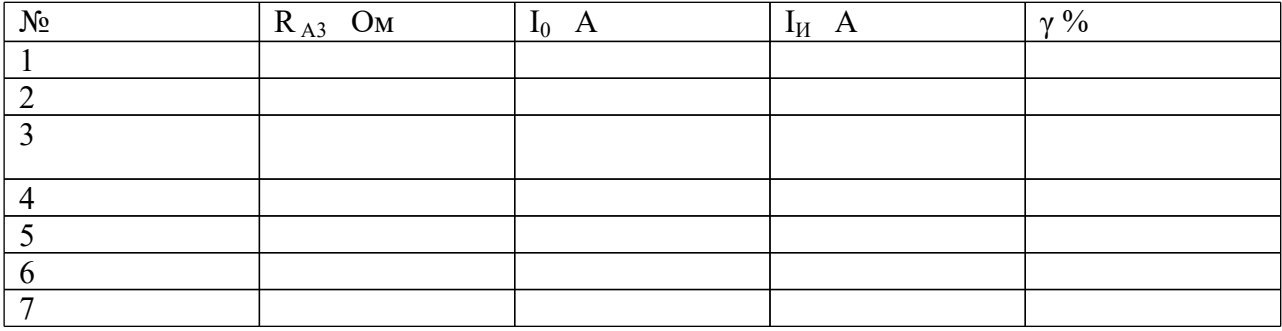

Таблиц №2

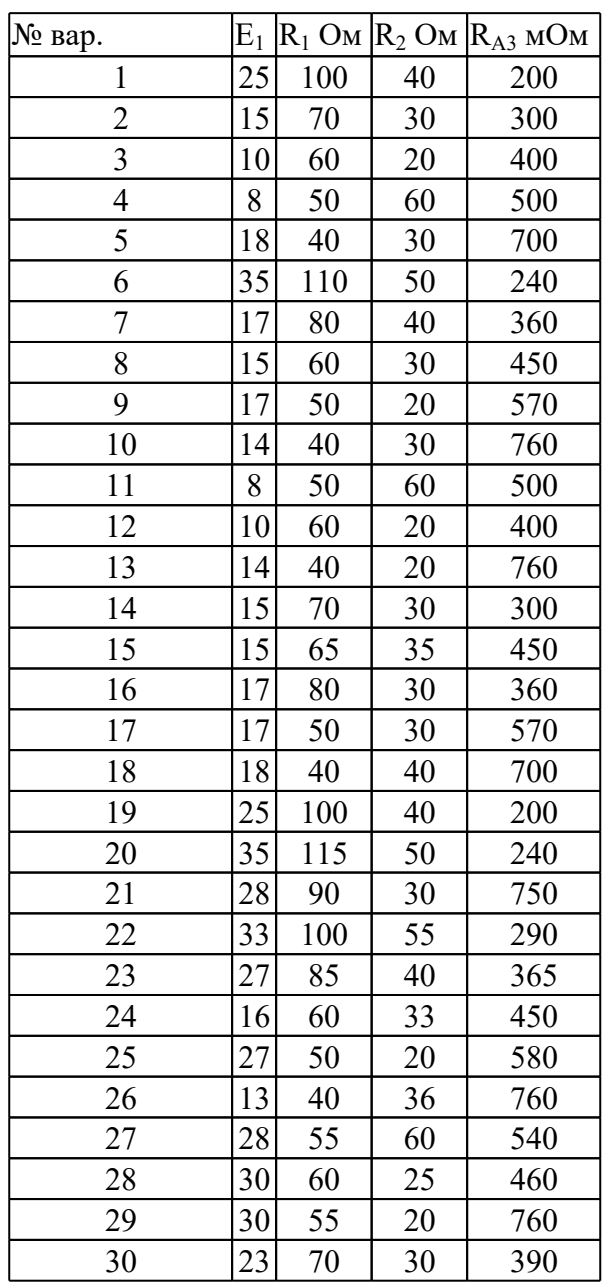

Контрольные вопросы.

1. Как зависит сила тока в цепи от сопротивления?

- 2. Какое сопротивление должен иметь амперметр, чтобы не искажалась сила тока в цепи при измерении?
- 3. Какой амперметр покажет правильное значение тока в сопротивлении  $R_1$ ?

### Практическая работа

### Исследование работы выпрямительного диода.

Цель работы: Снятие вольт-амперных характеристик при прямом и обратном включении диода. Приборы и оборудование: IBM "Pentium 2», OC "Windows», программа "Elektroniks Workbench». Теория.

К диодам относят полупроводниковые приборы, пропускающие ток в одном направлении. В зависимости от технологических процессов, используемых при изготовлении, различают точечные диоды и сплавные диоды. По конструктивным признакам их подразделяют на точечные, плоскостные. По функциональному назначению диоды делят на выпрямительные, универсальные, импульсные, стабилитроны, туннельные и т.д. Большинство полупроводниковых диодов выполняют на основе несимметричных р-ппереходов.

На рис. показано условное обозначение диода, один из выводов которого называют анодом (А), второй - катодом (К). Аноду соответствует вывод полупроводника р-типа, катоду

n-типа.

–

К

Условное обозначение диода.

Если к выводам диода приложить положительное напряжение  $U_{\text{av}} > 0$ , сопротивление р-n перехода становится небольшим, диод открывается и пропускает ток в прямом направлении. При отрицательном напряжении  $U_{\text{ax}} < 0$  сопротивление р-n перехода резко возрастает, диод закрывается и через него протекает незначительный обратный ток. Этот ток на несколько порядков меньше прямого. Режим работы диодов определяется их нелинейными вольтамперными характеристиками

 $I=f(U_{AK})$ 

Снятие вольт-амперной характеристики при прямом включении диода. Порядок выполнения.

1.Собрать принципиальную схему, представленную на рис.1.

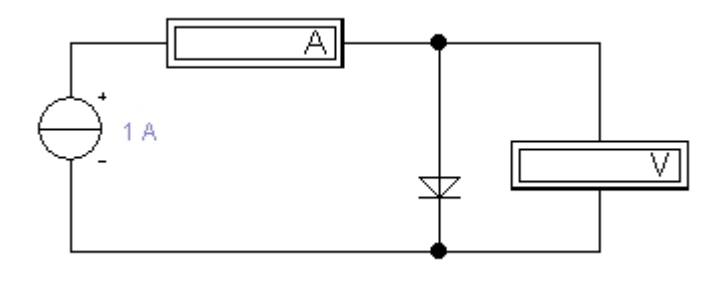

Рис.1.

2.Изменять ток источника тока от 0,01 мкА до 1 А, увеличивая с каждым шагом ток в 10 раз. 3.Снять показания приборов и полученные данные занести в таблицу 1. Таблица 1.

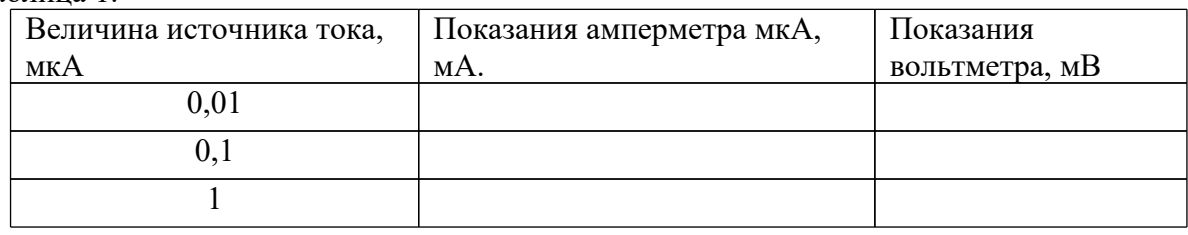

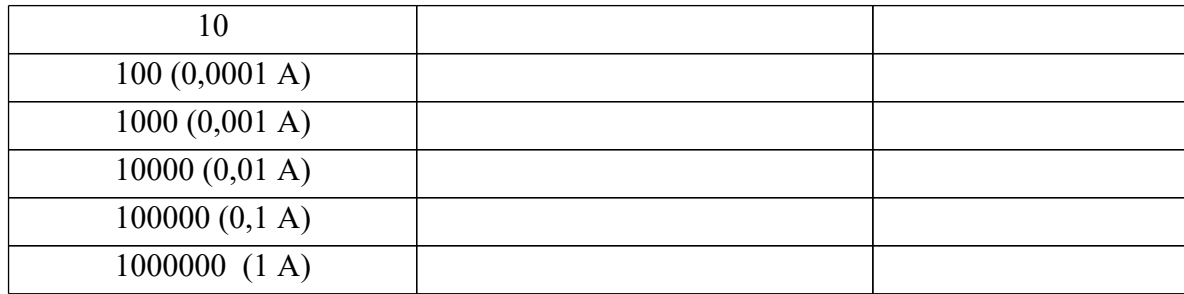

4.Построить прямую ветвь ВАХ диода, выбрав необходимый масштаб.

Снятие вольт-амперной характеристики при обратном включении диода.

1.Собрать принципиальную электрическую схему, представленную на рис.2.

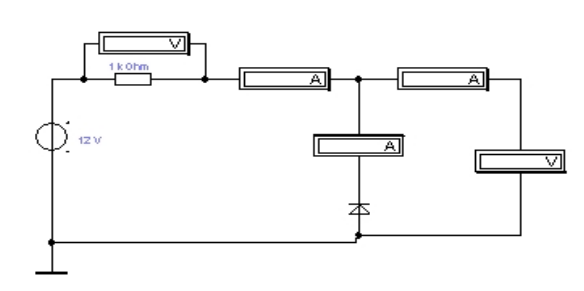

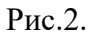

2.Установить для данного типа диода напряжение пробоя.

Для этого левой кнопкой мыши щелкнуть два раза по диоду, появится диалоговое окно установки параметров. Щелчком левой кнопки по клавише Model выбрать тип диода default ideal. Установив указатель мыши на клавише диалогового окна Edit вызвать параметры диода и в нем установить указанное напряжение пробоя (BV) = 25 В.

3.Меняя обратное напряжение от 0 до 25 В через каждые 5 В, а начиная от 25 В до 30 В через 1 В, снять показания амперметра и вольтметра и занести в таблицу 2. Таблица 2.

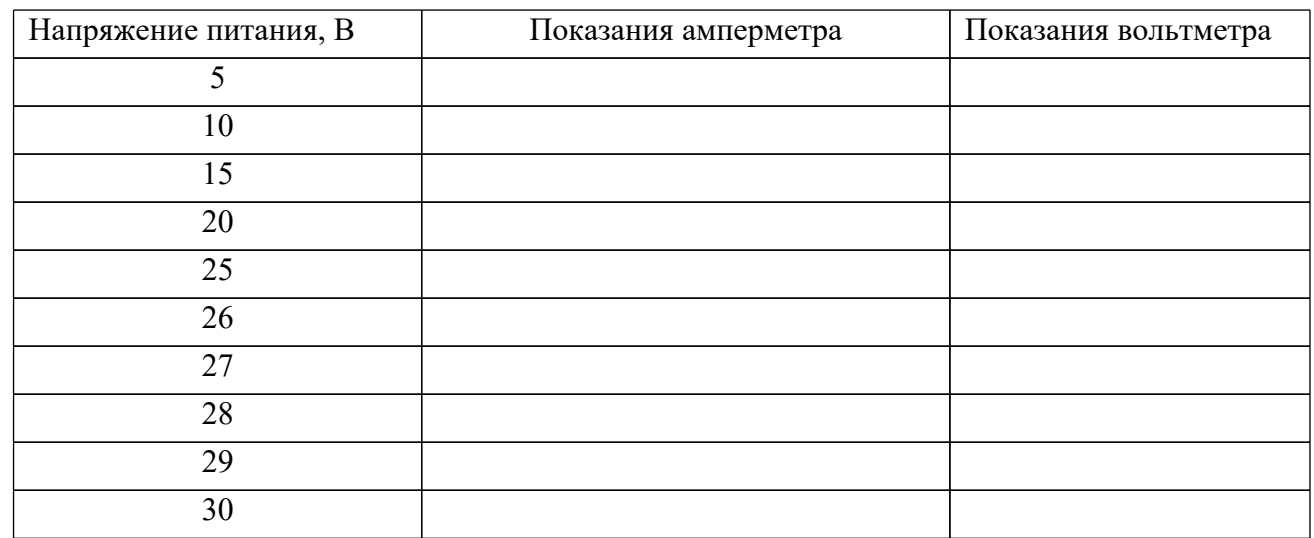

4.Построить обратную ветвь ВАХ диода, выбрав необходимый масштаб.

Контрольные вопросы.

1.Что называется диодом?

2.В каком направлении диоды пропускают ток, а в каком нет?

3.Объясните выпрямляющее действие n-p перехода.

4.Какую ВАХ имеют диоды?

Вывод. Отчет должен содержать:

Название работы. Цель работы.

Задание. Формулы расчета. Таблицы результатов расчета. Необходимые расчеты. Анализ результатов расчета. Ответы на контрольные вопросы. Вывод

Практическая работа

Тема: «Исследование работы полупроводникового диода (стабилитрона)».

Цель работы: исследование стабилитронов с использованием пакета Electronics Workbench.

Приборы и оборудование: источник постоянного напряжения, мультиметр, диод 1N4733, резисторы.

Теория.

Стабилитронами называются плоскостные кремневые диоды, предназначенные для стабилизации напряжения на нагрузке.

ВАХ стабилитрона

Задание.

I. Измерение тока и напряжения через стабилитрон. 1. Смоделируйте

включите схему 1.

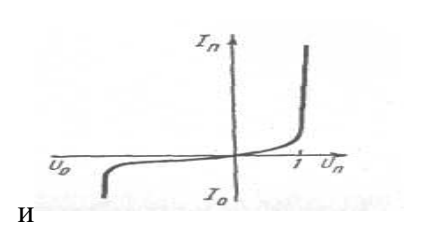

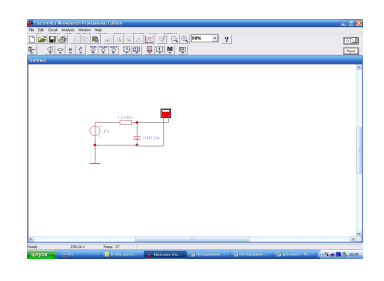

Схема 1

**2.Измерьте значение напряжения Uпр. на стабилитроне при разных значениях ЭДС источника.**

**3.Занесите результаты измерений в таблицу №1.**

**4.Вычислите ток Iпр. стабилитрона для каждого значения напряжения Uпр. по формуле:**

$$
\mathbf{I}_{\text{np.}} = (\mathbf{E} - \mathbf{U}_{\text{np.}}) / \mathbf{R}
$$

**Где R – сопротивление резистора, которое берется из схемы 1.**

**5.По данным таблицы №1 построить вольт-амперную характеристику стабилитрона.**

**Таблица №1**

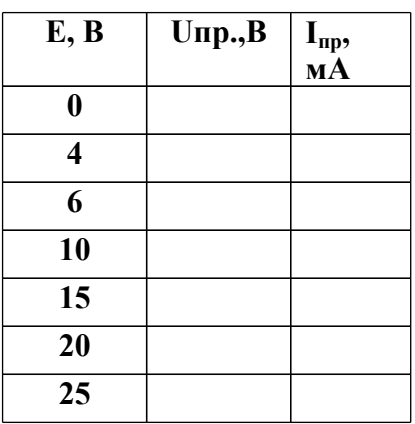

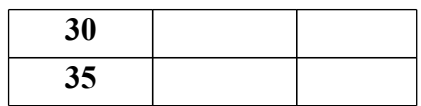

I I. Получение нагрузочной характеристики параметрического стабилитрона.

1. Смоделируйте и включите схему 2. Значение источника ЭДС установите 20 В.

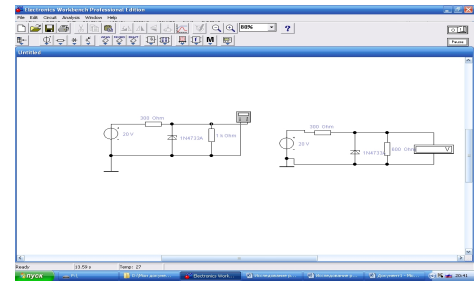

Схема 2

2. При разных сопротивлениях резистора измерьте напряжение на стабилитроне и занесите в таблицу №2.

3. Рассчитайте ток  $I_1$  через резистор R, включенный последовательно с источником по  $\phi$ ормуле:  $I_1 = (E - U_{cr.}) / 300;$ 

Ток  $I_{H}$ , через резистор  $R_{H}$  по формуле:

 $I_{H} = U_{cT} / R_{H}$ ;

Ток стабилитрона I<sub>cт.</sub> по формуле:

 $I_{\rm cr.} = I_1 - I_{\rm H}.$ 

4.Заполните таблицу №2. Таблицу №2.

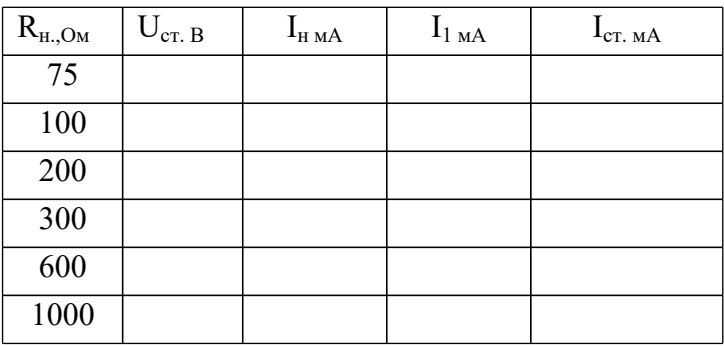

Контрольные вопросы.

1.Что называется стабилитроном?

2.Условно-графическое обозначение стабилитрона на электрической схеме.

3.В прямом или обратном направлении включен стабилитрон на схемах №1 и №2?

4.Укажите полярность напряжения, соответствующего прямому включению p-n перехода.

5. Укажите полярность напряжения, соответствующего обратному включению p-n перехода. Вывод.

Отчет должен содержать:

Название работы. Цель работы. Задание. Формулы расчета. Таблицы результатов расчета. Необходимые расчеты.

Анализ результатов расчета. Ответы на контрольные вопросы. Вывод

#### Практическая работа

Тема: Устройство и принцип действия электромагнитного реле. Цель: изучить устройство и принцип действия электромагнитного реле.

Теория.

Электрическое реле — автоматический аппарат, осуществляющий скачкообразное изменение выходной величины под воздействием плавно изменяющейся входной величины и решающий логические задачи ДА — НЕТ — ИЛИ.

Реле имеют широкое применение в системах автоматики, так как с их помощью можно: а) управлять большими мощностями на выходах посредством входных электрических сигналов сравнительно малой мощности; б) выполнять логические операции; в) создавать многофункциональные релейные устройства; г) осуществлять коммутацию электрических цепей; д) фиксировать отклонения контролируемого параметра от заданного уровня; е) выполнять функции запоминающего элемента; ж)выполнять функции элементы цифрового устройства и т.д

По выполнению функций реле можно разделить на реле защиты, управления и контроля.

Реле управления применяют для включения и выключения электрических цепей аппаратов, обеспечивающих требуемый режим работы объекта: пуск, остановка, изменение скорости и т. д. В качестве реле управления чаще всего используют электромагнитные реле различных типов.

Электромагнитные реле преобразуют изменение электрической величины в изменение механического перемещения, вызывающего замыкание или размыкание контактов. Контакты реле изготовляют из металлов, обладающих хорошей электропроводностью, теплопроводностью и износостойкостью (вольфрам, серебро, платина).

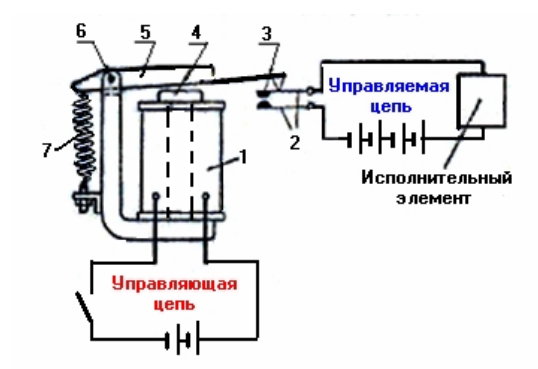

Рис.1 Электромагнитное реле

1 – намагничивающая катушка; *2 -* металлические пластины*; 3 -* подвижный и неподвижный контакты; *4 -* сердечник*;* 5 - поворотный якорь; *6 –* шарнир;

7 – пружина.

Электромагнитное реле связывает две электрические цепи:

1) управляющую, которая содержит намагничивающую катушку электромагнита и источник тока,

2) управляемую, содержащую вспомогательный источник питания и исполнительный механизм.

Исходное положение реле:

тока в катушке реле нет;

якорь располагается на некотором расстоянии от сердечника.

При замыкании управляющей цепи реле *срабатывает*:

сердечник намагничивается **→** притягивает к себе якорь **→** толкатель перемещает подвижный контакт реле **→** управляемая цепь замыкается **→** на исполнительный элемент подаётся питание.

Если при отсутствии тока в катушке реле его подвижный контакт находится на некотором расстоянии от неподвижного, то такую контактную пару называют *замыкающей*.

Если в исходном положении реле его контакты замкнуты, то их называют *размыкающими.*

Электромагнитные реле могут иметь несколько контактных пар. Их используют для управления несколькими управляемыми цепями.

В устройствах автоматики электромагнитные реле приводятся в действие электрическим датчиком или другим реле.

Рассмотренное реле не реагируют на полярность входного сигнала. Такие реле называют нейтральными.

Реле, реагирующие на полярность или фазу управляющего напряжения или тока, называют поляризованными. В основу их работы положено взаимодействие магнитного потока электромагнита с потоком постоянного магнита.

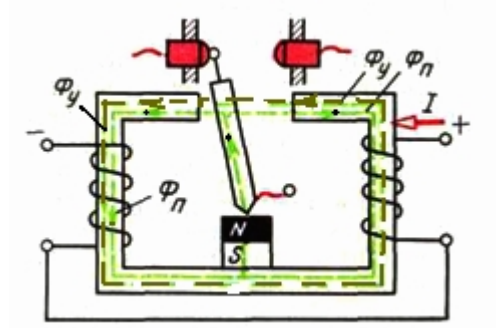

Рис.2 Схема поляризованного реле. Оно реагирует:

**1)** на значение управляющего тока;

**2)** на направление управляющего тока.

*Принцип работы поляризованного реле.*

При отсутствии тока в обмотке магнитный поток Ф*<sup>п</sup>* постоянного магнита создает взаимно уравновешивающие силы. Якорь расположен строго вертикально.

При прохождении тока через обмотку магнитный поток управления Ф*<sup>у</sup>* в магнитопроводе, складываясь с потоком постоянного магнита Ф*п*, уменьшает результирующий магнитный поток в одной из половин магнитопровода. В результате электромагнитные силы, действующие на якорь, не будут уравновешиваться. Якорь переместится в сторону большего магнитного потока и замкнёт соответствующий контакт.

Существенным недостатком контактных электромагнитных реле является износ контактов с ростом числа срабатываний, а также недостаточное быстродействие.

Существуют реле с магнитоуправляемыми контактами, которые иногда называют контакторами или герконами.

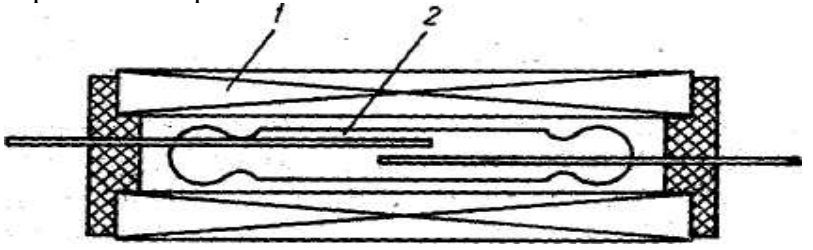

Рис.3 Реле на герконе

Для лучшей работы контактов реле, их помещают в запаянную стеклянную колбочку, из которой удален воздух ( герметизированные контакты ).

Контакты геркона 2 выполнены в виде двух плоских стальных пружин. Если колбочку геркона поместить в магнитное поле, созданное постоянным магнитом или ( рис.3), обмоткой с током 1, стальные пружинки намагничиваются и смыкаются, контакты замыкают цепь тока. Если магнитное поле исчезает, то пружинки возвратятся в исходное положение и цепь тока будет разомкнута.

Эти реле называют сверхминиатюрными, их контакты не окисляются, они имеют большой срок службы и высокую надежность.

Герконы способны коммутировать токи до 5 А при напряжении 100 В и обеспечивать десятки и сотни миллионов срабатываний. Длина геркона - несколько сантиметров. Выпускаются герконы разных модификаций, в том числе миниатюрные, служащие связующим звеном между полупроводниковыми элементами и электромагнитными реле. Существуют сухие (с твердыми контактами) и жидкометаллические герконы.

По сравнению с обычными электромагнитными реле герконы более быстродействующие устройства, время срабатывания их составляет 0,5-2 мс.

Обозначение геркона в электрических схемах

Чтобы отличить магнитоуправляемый контакт от контактов других типов, в его условное обозначение вводят символ герметичного корпуса - окружность.

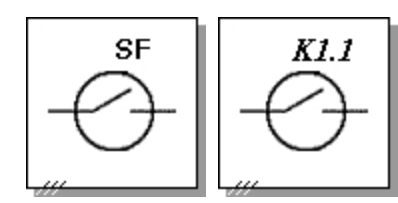

Принадлежность к конкретному реле указывают в позиционном обозначении, например *K1.1*. Если же магнитоуправляемый контакт не является частью реле, а управляется постоянным магнитом, его обозначают буквенным кодом автоматического выключателя - буквами *SF*.

### Рис.4 ЗАДАНИЕ.

- 1. Зарисуйте рис.1 с нанесением элементов, из которых он состоит и опишите работу реле.
- 2. Зарисуйте рис.2 с нанесением элементов, из которых он состоит и опишите работу реле.
- 3. Зарисуйте рис.3 с нанесением элементов, из которых он состоит и опишите работу реле.
- 4. Зарисуйте рис.4
- 5. Ответьте на контрольные вопросы.

### КОНТРОЛЬНЫЕ ВОПРОСЫ.

- 1. Напишите определение реле.
- 2. Для чего применяют реле в системах автоматики?
- 3. Для чего применяют реле управления.
- 4. Какую величину преобразуют электромагнитные реле?
- 5. Сколько цепей и какие имеют электромагнитные реле?
- 6. Какие реле называются нейтральными, а какие поляризованными?
- 7. Как называют реле с магнитоуправляемыми контактами?
- 8. Куда помещают контакты в реле с магнитоуправляемыми контактами для лучшей их работы?
- 9. Напишите достоинства герконов.

#### Практическая работа

Тема: Устройство и принцип действия теплового реле.

Цель: изучить устройство и принцип действия теплового реле.

#### Теория.

Электрическое реле — автоматический аппарат, осуществляющий скачкообразное изменение выходной величины под воздействием плавно изменяющейся входной величины и решающий логические задачи ДА — НЕТ — ИЛИ.

Реле обычно состоит из трех функциональных органов:

чувствительного*,* воспринимающего входную величину и преобразующего ее в электрическую;

сравнения преобразованной величины с эталоном, который при достижении заданного значения передает воздействие на исполнительный орган;

исполнительного*,* который воздействует на управляемую электрическую цепь.

По характеру воздействующей величины реле делятся на электрические (реагирующие на электрический ток или напряжение), тепловые (реагирующие на температуру), механические (реагирующие на давление или перемещение), оптические (реагирующие на силу света), акустические (реагирующие на силу звука).

По способу воздействия на нагрузку реле делят на контактные и бесконтактные. Контактные реле воздействуют на управляемую электрическую цепь с помощью замыкания и размыкания контактов. Бесконтактные реле осуществляют управление путем резкого изменения значения параметра исполнительного органа, включенного в управляемую электрическую цепь (изменение резистивного, индуктивного сопротивления).

По принципу действия исполнительного органа контактные реле разделяются на электромагнитные, поляризованные, индукционные. К бесконтактным реле относятся магнитные реле, полупроводниковые и др.

*По выполнению функций* реле можно разделить на реле защиты, управления и контроля.

*Реле защиты* служат для выключения или изменения режима работы объекта с целью предотвращения аварии или поломки. К таким реле относят реле максимального тока, минимального напряжения, тепловые и др.

С помощью *реле контроля* осуществляется воздействие на электрические сигнальные устройства и цепи управления при достижении контролируемой величиной определенного значения. К таким реле относят реле контроля скорости, частоты, температуры, давления и др.

Специальную группу составляют *реле времени,* которые обеспечивают задержку в передаче управляющих воздействий от воспринимающего органа (например, катушки реле) к исполнительному (контактам реле).

Тепловое реле защищает от перегрузки – от перегрева токоведущих частей под действием токов величиной выше номинальной.

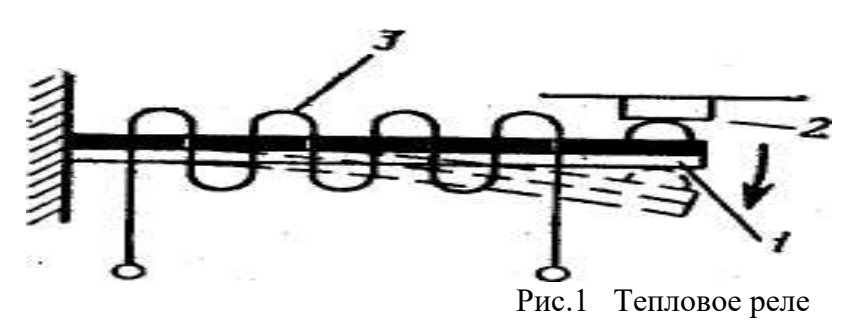

1-биметаллическая пластина 2-контакты 3-нагреватель

Основой реле является биметаллическая пластинка состоящая из двух пластин, одна из которых имеет больший температурный коэффициент расширения, другая — меньший. В месте прилегания друг к другу пластины жестко скреплены либо за счет проката в горячем состоянии, либо за счет сварки. Если закрепить неподвижно такую пластину и нагреть, то произойдет изгиб пластины в сторону материала с меньшим. Именно это явление используется в тепловых реле.

Широкое распространение в тепловых реле получили материалы инвар (малое значение  $\dot{\alpha}$ ) и немагнитная или хромоникелевая сталь (большое значение  $\dot{\alpha}$ ).

Нагрев биметаллического элемента теплового реле может производиться за счет тепла, выделяемого в пластине током нагрузки. Очень часто нагрев биметалла производится от специального нагревателя, по которому протекает ток нагрузки. Лучшие характеристики получаются при комбинированном нагреве, когда пластина нагревается и за счет тепла, выделяемого током, проходящим через биметалл, и за счет тепла, выделяемого специальным нагревателем, также обтекаемым током нагрузки.

В результате нагрева пластинка постепенно изгибается и размыкает контакты в цепи тока. После срабатывания теплового реле биметаллическая пластинка не сразу возвращается в исходное положение, необходимо некоторое время, чтобы она остыла. Это время используют для устранения перегрузки в электротехнической установке.

Наиболее распространенные типы тепловых реле - ТРП, ТРН, РТЛ и РТТ.

### ЗАДАНИЕ.

- 1. Зарисовать рис.1 с обозначениями элементов, из которых состоит реле.
- 2. Описать принцип действия теплового реле.
- 3. Ответить на контрольные вопросы.

### КОНТРОЛЬНЫЕ ВОПРОСЫ.

- 1. Дайте определение электрическому реле.
- 2. Из каких функциональных органов состоит реле?
- 3. Как делятся реле по характеру воздействующей величины?
- 4. Как делятся реле по принципу действия исполнительного органа?
- 5. Как делятся реле по способу воздействия на нагрузку.
- 6. Для чего предназначены реле контроля и реле времени?
- 7. От чего может нагреваться биметаллическая пластина теплового реле?